<span id="page-0-0"></span>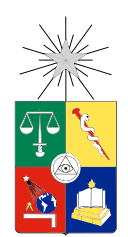

UNIVERSIDAD DE CHILE FACULTAD DE CIENCIAS FÍSICAS Y MATEMÁTICAS DEPARTAMENTO DE INGENIERÍA MECÁNICA

#### MODELO DE DETECCIÓN DE FALLAS Y FALTAS PARA SISTEMA NEUMÁTICO DE TURBINAS DE AVIONES BOEING 767 A TRAVÉS DE MACHINE LEARNING

#### MEMORIA PARA OPTAR AL TÍTULO DE INGENIERO CIVIL MECÁNICO

#### SERGIO MANUEL IGNACIO COFRÉ MARTEL

#### PROFESOR GUÍA: ENRIQUE LÓPEZ DROGUETT

#### MIEMBROS DE LA COMISIÓN: EDUARDO SALAMANCA HENRÍQUEZ JUAN ELICER CORTÉS

#### RESUMEN DE LA MEMORIA PARA OPTAR AL TÍTULO DE INGENIERO CIVIL MECÁNICO POR: SERGIO MANUEL IGNACIO COFRÉ MARTEL FECHA: 2017 PROF. GUÍA: ENRIQUE LÓPEZ DROGUETT

#### MODELO DE DETECCIÓN DE FALLAS Y FALTAS PARA SISTEMA NEUMÁTICO DE TURBINAS DE AVIONES BOEING 767 A TRAVÉS DE MACHINE LEARNING

A la hora de mejorar la confiabilidad de un sistema, y a su vez, reducir los costos de operación y mantención en equipos utilizados en la industria, es fundamental contar con un plan efectivo para la gestión de activos físicos. En particular, para sistemas complejos como dispositivos de aviones, es necesario mantener un registro cuantitativo y dinámico del estado de los activos, principalmente de los desgastes que estos hayan recibido durante su período de operación. Esto, dado a que una falla del sistema puede conllevar severas consecuencias como pérdidas de producción o de vidas humanas.

En aviones Boeing 767, se tienen diversos sistemas que operan de forma neumática, tales como: Presurización de la cabina, sistema anti-hielo, sistema de frenos, etc. Por esto, dichos aviones son provistos por un sistema neumático en cada turbina, de las cuales se extrae aire a alta presión para luego circular a través de tres válvulas y un enfriador, regulando su presión y temperatura de acuerdo a las necesidades de los sistemas nombrados anteriormente.

Así, considerando la importancia que posee el sistema neumático de turbinas en aviones Boeing 767, se presenta el siguiente trabajo de título, el cual tiene como objetivo desarrollar un modelo de diagnóstico y detección de daños en la Pressure Regulating Valve (PRV). En particular, se busca analizar el historial de funcionamiento de las distintos componentes que forman el sistema neumático, de acuerdo a una base de datos otorgado por una aerolínea, consistente en un total de 35 vuelos.

Se realiza un análisis de datos para diagnosticar y detectar los daños basados en la información entregada en tiempo real por los distintos sensores que posee el sistema neumático de las turbinas. Se determina que las variables más relevantes para la evaluación del funcionamiento de la PRV son la presión a la salida de esta, junto con la temperatura a la salida del enfriador. Se utiliza "Support Vector Machine" (SVM) para clasificación binaria y múltiple, asignando clases de "Falla", "Deteriorado" u "Operacional" según corresponda, y utilizando como vector de entrada las variables ya mencionadas.

Utilizando "MATLAB R2015a" para el entrenamiento, se obtienen tres SVM distintos. El primero corresponde a un grupo de vuelos asociados a una sola aeronave, mientras que el segundo grupo representa vuelos de distintos aviones con distintas rutas, ambos resultando en una clasificación exitosa del 100 %. Por otro lado, el tercer grupo corresponde a una mezcla de los dos grupos anteriores, resultando en una clasificación exitosa del 99.97 %. La representación de los entrenamientos se muestra gráficamente en la separación de clases, así como también en un archivo "Excel" que contiene las funciones de decisión, el cual queda a disposición para el uso privado de la empresa.

En memoria de Juan Ignacio Rayo Casanueva. Amado tío, amigo y mentor.

## Agradecimientos

Me gustaría agradecer primero que todo a mi profesor guía Enrique López, quién no solo confió en mí como alumno memorista, sino que también estuvo siempre dispuesto a resolver mis dudas y a aconsejarme cada vez que fuera necesario, siendo así un apoyo constante y fundamental para lograr el trabajo realizado.

Agradecer también a mi padre Manuel, quién desde que tengo memoria me ha incentivado a aprender, crecer y superarme diariamente. Por lo demás, aún ante las dificultades, nunca ha dejado de asegurarme la tranquilidad económica para completar mis estudios.

A mis amigos de la vida Javier, José Alberto, Guido, Piero y Rodrigo, los cuales han estado desde primer año a mi lado, y hasta el día de hoy siento cada conversación como una experiencia completamente enriquecedora. También agradecer a mis amigos de Mecánica, en especial a José Manuel, por ser un ejemplo a seguir, tanto en lo académico como en lo personal.

Finalmente, mi agradecimiento más profundo va hacia mi amada madre Francia, quién me enseñó lo valioso que es el amor y el respeto, quién ha estado a mi lado para cada triunfo y caída que he tenido en la vida, y quién sin ella yo no sería nada en esta vida.

## Tabla de Contenido

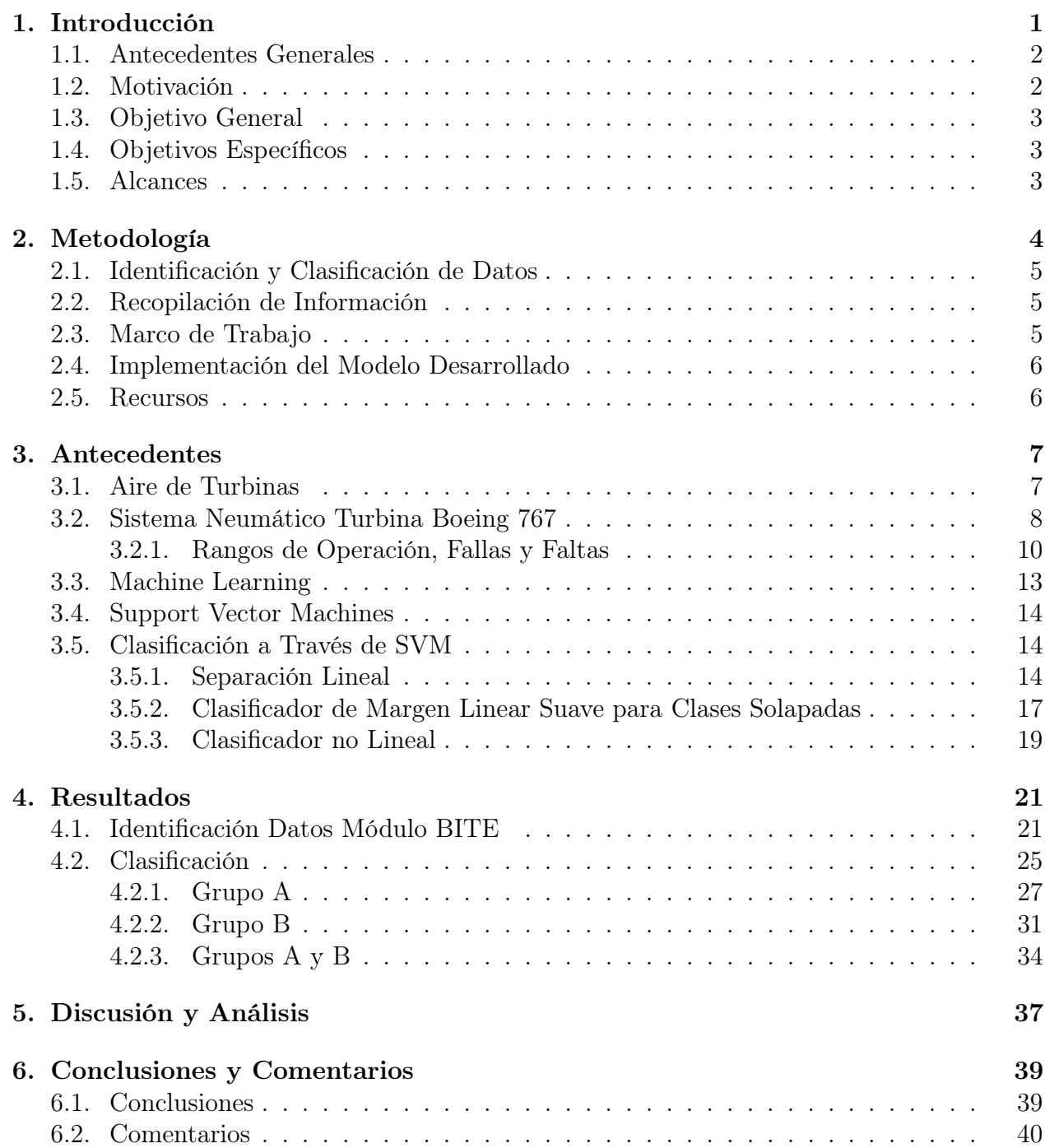

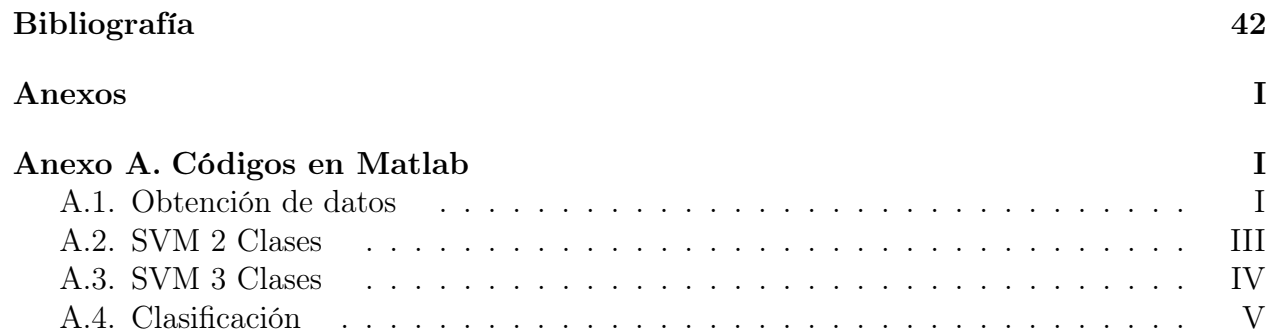

# Índice de Tablas

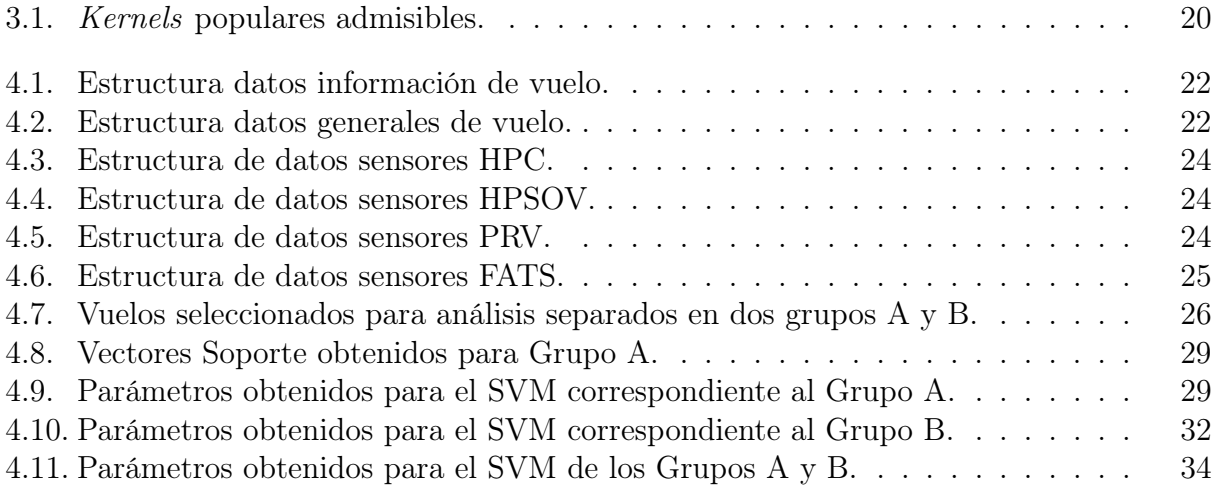

# Índice de Ilustraciones

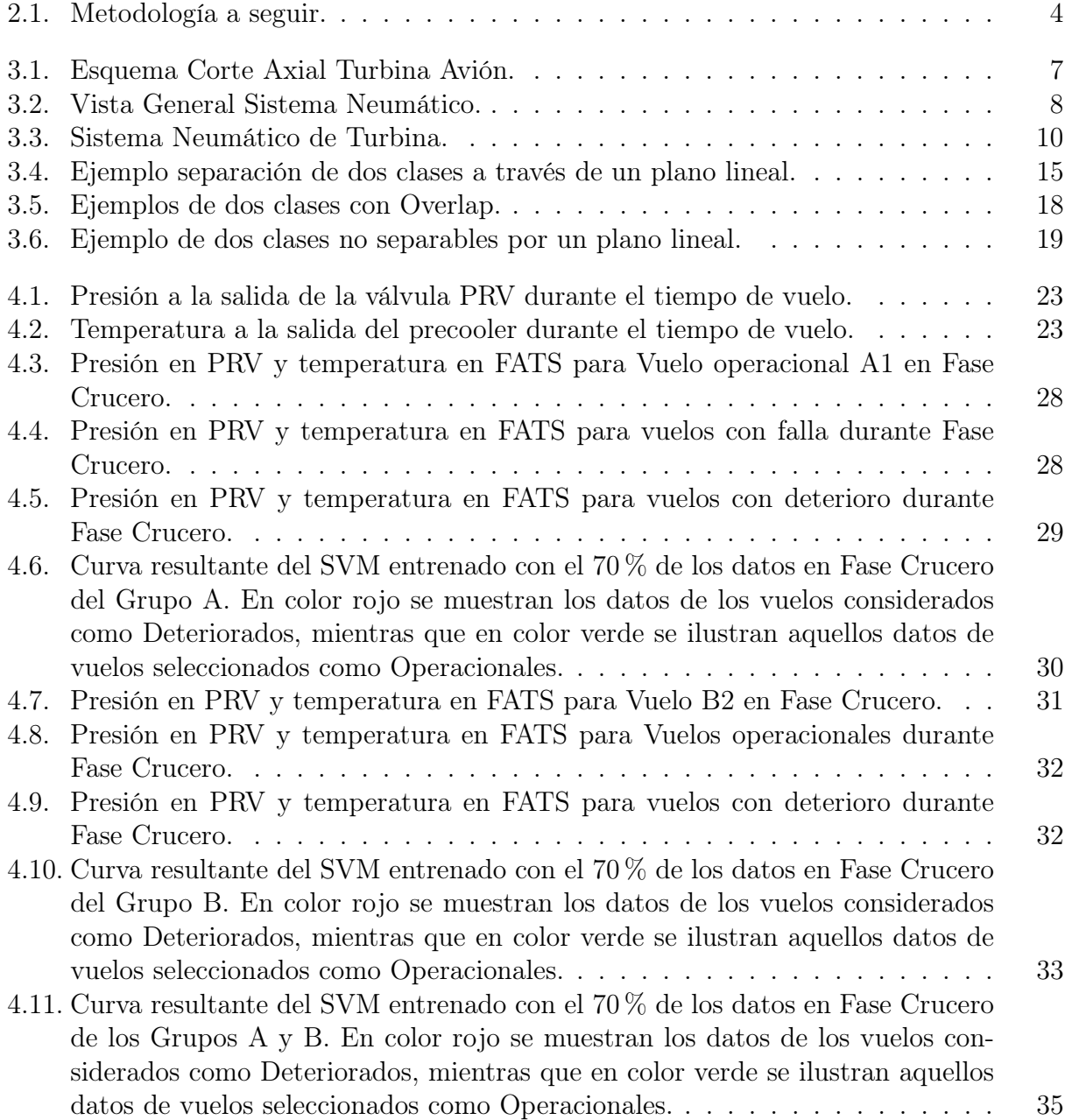

[4.12. Zonas resultantes del SVM entrenado con los datos en Fase Crucero de todos](#page-44-0) [los vuelos seleccionados para los Grupo A y B. En color rojo se ilustra la zona](#page-44-0) [para aquellos vuelos seleccionados en Falla, en color verde se muestra la zona](#page-44-0) [para vuelos seleccionados como Operacionales, mientras que en color naranja](#page-44-0) [se observa la zona para vuelos seleccionados como Deteriorados.](#page-44-0) . . . . . . . 36

## <span id="page-9-0"></span>Capítulo 1

## Introducción

Conforme a como avanza el desarrollo de las ciencias y tecnologías, la forma de enfrentar los problemas va evolucionando, así como también la información disponible para resolverlos. Esto último representa uno de los grandes desafíos de la ingeniería, dado que los métodos estadísticos tradicionales ya no dan abasto para lograr manipular las grandes cantidades de datos que se poseen de forma práctica y eficiente[\[1\]](#page-50-0). Es por esto que conceptos como machine  $learning<sup>1</sup>$  $learning<sup>1</sup>$  $learning<sup>1</sup>$  e inteligencia artificial han tomado fuerza en las últimas décadas $[2]$ , ya que entregan una manera alternativa para el manejo de dicha información, permitiendo plantear nuevos modelos que se ajustan de mejor manera a la realidad.

Lo anterior es de suma importancia en gestión de activos físicos, dado que la de mayoría los modelos existentes para la predicción de fallas, confiabilidad y programación de mantenimiento se realizan a partir de una base de datos, ya sea a partir de experiencias previas o de resultados de una toma de muestras[\[3\]](#page-50-2). Es decir, la forma en que los datos son manipulados para construir los modelos tiene un impacto directo en los resultados obtenidos en estos.

En particular, para sistemas complejos como equipos mineros o aviones, en donde una falla puede significar grandes pérdidas humanas y monetarias, se requiere tener un resultado que se ajuste al comportamiento real del mecanismo y permita predecir de manera confiable el estado del sistema. Por lo cual, considerando que los datos extraídos de dichos sistemas se presentan en grandes cantidades, y generalmente con más de una variable a considerar (problemas multivariables, por ejemplo: Presión, Temperatura, Vibraciones, etc), las técnicas de supervised machine learning aparecen como una alternativa adecuada y satisfactoria, tanto para realizar regresiones que permitan obtener funciones que describan el comportamiento de una variable dependiente con respecto a los datos, como también para la clasificación de estos[\[4\]](#page-50-3).

<span id="page-9-1"></span><sup>1</sup>En español 'Aprendizaje automático', pero conocido en literatura por su nombre en inglés.

### <span id="page-10-0"></span>1.1. Antecedentes Generales

Debido al deterioro producido durante la utilización y funcionamiento de dispositivos y equipos, la probabilidad de que estos presenten una falla en algún instante de tiempo es muy alta. Por ejemplo, es posible que la puerta de un horno doméstico se descomponga en los apoyos debido a las reiteradas aperturas y cierres de esta; así como también es posible que un sistema de movimiento perpetuo falle por fatiga después de un determinado número de giros.

Por otro lado, es claro que ciertas fallas tienen un grado de complejidad e importancia mayores que otras, ya que no es lo mismo que fallen los sistemas de controles de un avión en vuelo, a que falle el control remoto de un televisor[\[3\]](#page-50-2). Por lo anterior, es deseable que equipos de gran complejidad operen correctamente sin presentar fallas imprevistas en el tiempo, ya que de lo contrario es posible que se produzcan importantes perdidas monetarias, así como también posibles fatalidades humanas.

El desempeño que presente un equipo está fuertemente relacionado con el mantenimiento que este reciba, en donde se destacan dos tipos: Preventivo y correctivo. Las planificaciones y aplicaciones de estos conllevan un gasto monetario, por lo que en la industria es deseable optimizar dichos procesos. Es por lo anterior que empresas que manejan grandes cantidades de máquinas y personal buscan resolver los problemas frecuentes de mantenimiento. En particular, una empresa de aerolíneas<sup>[2](#page-10-2)</sup> desea analizar los datos generados en vuelo por el sistema neumático de las turbinas en aviones Boeing 767, con tal de buscar patrones que indiquen un deterioro de los distintos componentes del sistema, dado que dos de las válvulas principales presentan fallas recurrentes, asociadas a las altas temperaturas y presiones a las cuales operan.

### <span id="page-10-1"></span>1.2. Motivación

Considerando la importancia que posee el rubro de la confiabilidad y mantenimiento en grandes equipos en la industria chilena, además de la seguridad con la que esto se asocia, es de interés del autor trabajar en un estudio inédito de un sistema complejo como lo es el sistema neumático de turbinas de aviones Boeing 767, el cual permita comprender en detalle los distintos pasos involucrados en los procedimientos de mantención, así como también la identificación de los distintos factores que deben ser considerados a la hora de enfrentarse a un problema de esta magnitud. Lo anterior, sumado a la posibilidad de aprender y aplicar modelos que hoy en día son el Estado del Arte en el análisis de datos, son los motivos principales para resolver este problema en el presente trabajo de título.

Por otra parte, teniendo en cuenta que un vuelo en fase crucero alcanza alturas por sobre los [3](#page-10-3)5000 ( $ft$ )<sup>3</sup>, sumado a las enormes distancias de recorrido, es muy importante para la aerolínea contar con alguna herramienta que permita detectar un daño en los componentes

<span id="page-10-2"></span><sup>2</sup>Nombre de la empresa se mantiene anónimo por confidencialidad.

<span id="page-10-3"></span><sup>3</sup> Información entregada por la empresa.

del sistema neumático, ya que si bien en cada avión existen dos sistemas independientes que se pueden suplir entre sí, una falla general del sistema puede conllevar a una situación de emergencia en que el avión deba aterrizar de forma inmediata, poniendo en riesgo las vidas de las personas a bordo de la aeronave, además de un alto costo económico.

### <span id="page-11-0"></span>1.3. Objetivo General

El objetivo de este trabajo consiste en realizar un modelo de diagnóstico y detección de daños en la válvula PRV del sistema neumático de turbinas para la distribución de aire en la cabina y frenos en aviones Boeing 767.

### <span id="page-11-1"></span>1.4. Objetivos Específicos

Los objetivos específicos planteados para lograr lo anterior son:

- Desarrollar un programa que analice y procese datos de distintos vuelos provistos por la aerolínea.
- Analizar el comportamiento de las variables entregadas por los sensores de válvulas HPSOV, PRV, PRSOV y FANV; para luego determinar técnicas de machine learning a utilizar en el manejo de datos.
- Determinar las variables más relevantes para el correcto funcionamiento del sistema.
- Desarrollar un Support Vector Machine que identifique estado de salud de la válvula PRV.

### <span id="page-11-2"></span>1.5. Alcances

Entregar una función de decisión que permita utilizar datos del sistema neumático de aviones Boeing 767, determinando el estado de deterioro de la válvula PRV, junto con un gráfico que ilustre dicha función de decisión.

## <span id="page-12-0"></span>Capítulo 2

## Metodología

<span id="page-12-1"></span>Para lograr los objetivos planteados en base a los datos entregados por la empresa, se requiere realizar los programas, cálculos y procedimientos correspondientes; pero además es necesario contar con un fuerte manejo de antecedentes, tanto del funcionamiento del sistema a estudiar como de las distintas técnicas de análisis de datos que se pueden utilizar para resolver el problema. Así, se plantea la metodología resumida en la Figura [\(2.1\)](#page-12-1) y que se describe a continuación.

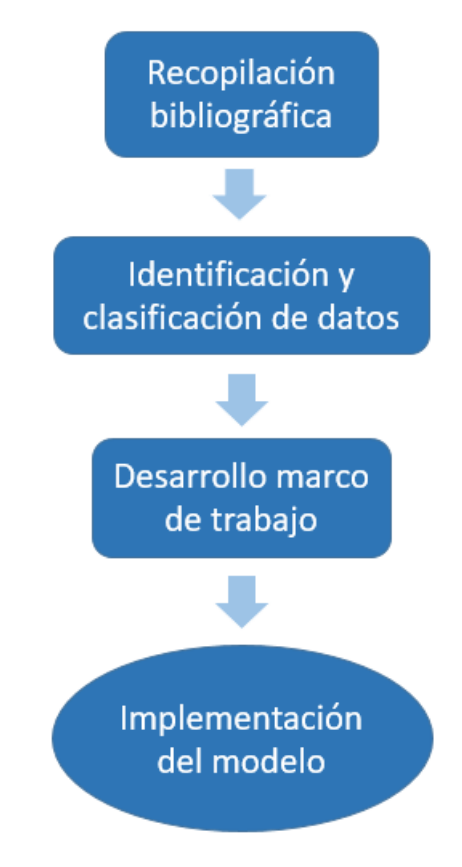

Figura 2.1: Metodología a seguir.

### <span id="page-13-0"></span>2.1. Identificación y Clasificación de Datos

Para comenzar con el desarrollo del modelo, es necesario identificar los datos entregados a partir de los sensores del sistema neumático de las turbinas, tanto en su tabulación como su contenido, para luego clasificarlos según lo que se desea analizar, así como también para desechar posibles datos que no sean útiles para el propósito de este trabajo. En particular, se requiere saber qué tipo de variable contiene la base de datos, ya sea numérico, binario, texto u otro.

En particular, los datos son entregados en una plantilla de "Excel", en donde cada variable viene asociada tanto a su representación física como también sus unidades de medida en un orden especifico, idéntico para cada vuelo distinto. Por lo tanto, se desarrolla un algoritmo utilizando el software "MATLAB", el cual permite crear un vector asociado a cada variable, siendo este guardado para su posterior utilización. Esto permite tomar cualquier plantilla de datos entregados por aviones Boeing 767 en sus sistema neumático y analizarlos fácilmente.

### <span id="page-13-1"></span>2.2. Recopilación de Información

A partir del tipo de datos entregados por la empresa, se requiere recopilar información sobre la forma de analizar estos, para así poder abordar el problema de la forma más eficiente posible, así como también la correcta aplicación de las soluciones encontradas.

Así, considerando la cantidad de datos que se deben manejar, la revisión bibliográfica consiste en las técnicas de Máquinas de Vectores Soporte (SVM por sus siglas en inglés<sup>[1](#page-13-3)</sup>), los cuales pueden ser utilizados tanto para clasificación como regresiones de datos.

Por otro lado, se busca información sobre optimización de funciones lineales y no lineales, dado a que se desea encontrar aquella función o modelo que represente de mejor forma el comportamiento de los datos en el tiempo, lo cual conlleva a una minimización de un problema convexo.

Finalmente, se debe comprender de forma completa el funcionamiento del sistema neumático, logrando identificar aquellos componentes críticos para el funcionamiento, así como también los rangos de operaciones normales para cada variable, lo cual determina si el sistema presenta faltas o fallas.

### <span id="page-13-2"></span>2.3. Marco de Trabajo

Una vez que se tienen los antecedentes esenciales, se comienza con el desarrollo del marco de trabajo para la construcción del modelo, lo cual corresponde a la creación de programas y esquemas a través de las herramientas y recursos disponibles, que en este caso refiere

<span id="page-13-3"></span><sup>1</sup>En inglés se denomina Support Vector Machine, y es el nombre utilizado internacionalmente.

netamente a los softwares "R", "MATLAB" y "Excel"; para el desarrollo de programas que representarán el modelo a utilizar para el análisis de datos.

Al utilizar técnicas de SVM, los programas a realizar deben poder adquirir los datos guardados en la plantilla excel, para luego analizarlos de acuerdo a las condiciones de funcionamiento del sistema. Es decir, una vez que sea posible leer los datos, se estudia la ingeniería detrás del sistema neumático para comprender el funcionamiento de este.

### <span id="page-14-0"></span>2.4. Implementación del Modelo Desarrollado

Una vez desarrollado el modelo, se procede a analizar los datos con tal de obtener los resultados del trabajo, esto es un proceso iterativo puesto a que normalmente dependiendo de los resultados que se van obteniendo, es posible que se desee cambiar ciertos detalles del modelo realizado, además de corroborar que los resultados obtenidos sean coherentes con lo esperado.

La estrategia consiste en tomar dos grupos de vuelos distintos. El primer grupo consiste en variados vuelos de una misma aeronave, mientras que el segundo grupo corresponde a vuelos de cuatro aviones distintos. Por otro lado, los grupos consisten en vuelos cuya válvula PRV presente falla, deterioro o esté en estado operacional.

Se realiza un análisis individual a cada grupo, para luego obtener un modelo final, correspondiente al análisis de la mezcla de los dos grupos de vuelos mencionados.

#### <span id="page-14-1"></span>2.5. Recursos

De acuerdo al planteamiento del trabajo a realizar, se identifican los siguientes recursos no pecuniarios para poder llevar acabo el trabajo en su totalidad:

- Computador con capacidad suficiente para procesar programas iterativos y manejo de altas cantidades de datos.
- Software "MATLAB $^{\circledR}$ " R2015a.
- Software "R". El cual proporciona un ambiente para estadística computacional y gráfica.
- Reuniones periódicas con equipo de la aerolínea para consultas y retroalimentación.

## <span id="page-15-0"></span>Capítulo 3

## Antecedentes

## <span id="page-15-1"></span>3.1. Aire de Turbinas

Para lograr las altas velocidades que permiten el despegue, elevación y vuelo, los aviones cuentan con motores a gas, más conocidos como turbinas [1](#page-15-3) . Al igual que las turbinas de generación eléctrica a partir de combustible gaseoso, los jets de aviones comprimen aire atmosférico para luego utilizarlo en la combustión del gas, el cual propulsa el eje de la turbina al expandir los gases de combustión en a través de la turbina. Un esquema de esto se muestra en la Figura [\(3.1\)](#page-15-2).

Así, considerando las altas presiones que se alcanzan en las últimas etapas del compresor, es posible utilizar dicho aire en los distintos componentes del avión que requieren acción neumática, además de su utilización como refrigerante y proveedor de oxígeno.

<span id="page-15-2"></span>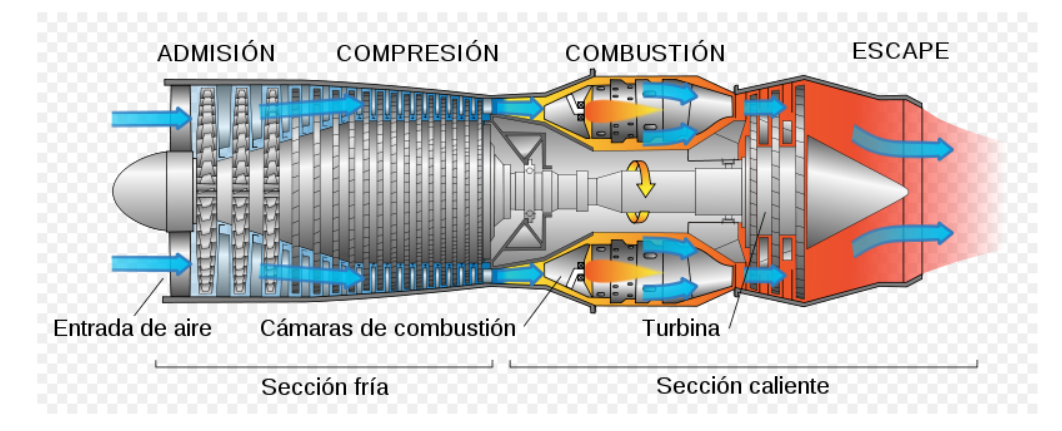

Figura 3.1: Esquema Corte Axial Turbina Avión. Fuente: Obtenido de [\[5\]](#page-50-4).

<span id="page-15-3"></span><sup>1</sup>También conocidos como jets o engine

### <span id="page-16-0"></span>3.2. Sistema Neumático Turbina Boeing 767

La siguiente sección corresponde a una traducción y adaptación del manual de entrenamiento para el sistema neumático de aviones Boeing 767 [\[6\]](#page-50-5), el cual permite comprender en forma detallada el funcionamiento completo del sistema neumático de la turbina.

En aviones Boeing 767 el sistema neumático corresponde a un sistema de entrega y distribución de aire a partir de tres fuentes principales: Unidad de Potencia Auxiliar (APU [2](#page-16-2) por sus siglas en inglés), Carro de Aire en Tierra <sup>[3](#page-16-3)</sup>, y Turbina <sup>[4](#page-16-4)</sup>. En donde los dos primeros solo entregan aire al avión estando en tierra, mientras que el último corresponde a la principal fuente de aire durante la operación de vuelo.

En la Figura [\(3.2\)](#page-16-1) se muestra una vista general del sistema neumático del avión, en donde se observa que el APU se dispone en la popa del avión, mientras que el Carro de Aire en Tierra corresponde al aire entregado desde el aeropuerto y se conecta por mangueras a la zona baja del avión. Por último, la entrada de aire de las turbinas se ubica en las alas.

<span id="page-16-1"></span>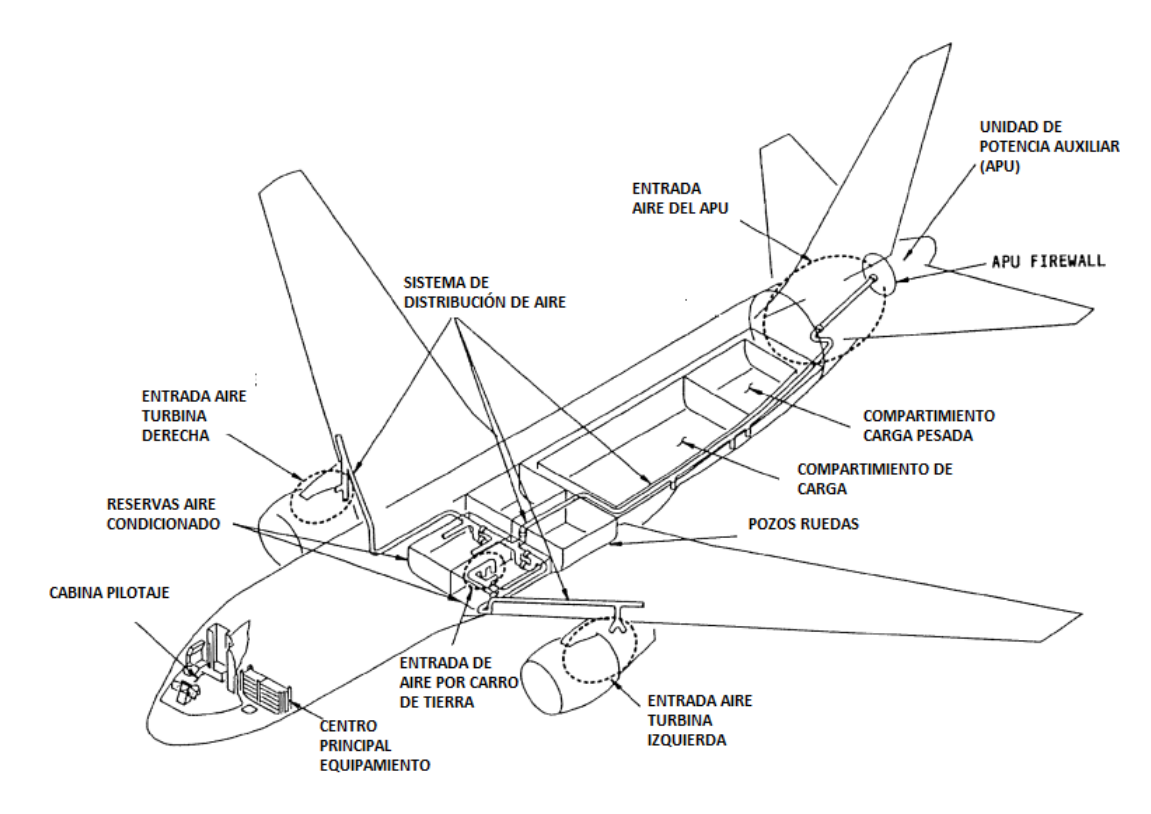

Figura 3.2: Vista General Sistema Neumático. Fuente: Adaptado de [\[6\]](#page-50-5).

Cada turbina posee un sistema de obtención de aire independiente, el cual se ilustra en la Figura [\(3.3\)](#page-18-1). Este obtiene aire de la decimocuarta etapa de alta presión o de la octava etapa intermedia del compresor. El aire es luego regulado tanto en su presión como temperatura,

<span id="page-16-2"></span><sup>2</sup>Auxiliary Power Unit.

<span id="page-16-3"></span><sup>3</sup>En inglés: Ground Air Cart. Sistema solo utilizado con el avión en tierra.

<span id="page-16-4"></span><sup>4</sup>Engine en inglés.

para luego ser entregado al sistema de distribución de aire, siendo así derivado a variadas funciones dentro del avión tales como:

- Condicionamiento de aire.
- Calefacción de la zona de cargo.
- Anti-hielo de las alas.
- Anti-hielo de la punta del avión.
- Encendido del avión.
- Reserva de potencia.
- Reserva de presurización hidráulica
- Otros.

Es decir, el correcto funcionamiento de este sistema es crucial para que el avión pueda operar en vuelo sin problemas, por lo cual es importante la identificación de los distintos elementos que lo componen, así como los parámetros nominales de operación de estos. Se identifican así los siguientes componentes en el sistema neumático de cada turbina:

- Ductos neumáticos.
- Válvula de retención en la octava etapa.
- Válvula de apertura y cierre de alta presión (HPSOV por sus siglas en inglés).
- Válvula reguladora de presión (PRV por sus siglas en inglés), sensor de presión, y controlador.
- Enfriador de aire  $5$ .
- Válvula moderadora de del ventilador (FAMV por sus siglas en inglés), y sensor de temperatura del ventilador (FATS por sus siglas en inglés).
- Switches de sobrepresión y sobretemperatura.
- Válvula de apertura y cierre reguladora de presión (PRSOV por sus siglas en inglés).

El flujo de aire obtenido de la turbina es regulado por dos válvulas: En la octava etapa se tiene una válvula de retención, la cual se cierra en caso de que la presión en el manifold sea mayor a la presión de la etapa de la turbina; esto ocurre en caso de que la decimocuarta etapa esté entregando aire al sistema. Por otro lado, la válvula HPSOV regula la entrada de aire desde la decimocuarta etapa. Esta última válvula opera en condiciones de aterrizaje y despegue, mientras que la válvula de retención en la octava etapa se utiliza mayormente durante la fase de vuelo crucero.

Para regular la presión y temperatura del aire obtenido de la turbina, se utiliza la válvula PRV y el pre-enfriador respectivamente, para luego ser entregado al sistema de distribución de aire del avión a través de la válvula PRSOV.

Cada válvula posee un controlador y switches que ayudan a mantener estas funcionando correctamente, formando un conjunto de sensores que, de forma dinámica, van registrando el estado de los componentes principales, que en este caso corresponden a las válvulas HPSOV, PRV y PRSOV; permitiendo dejar un registro de datos que puede ser utilizado a posteriori.

<span id="page-17-0"></span><sup>5</sup>O precooler por su nombre en inglés

<span id="page-18-1"></span>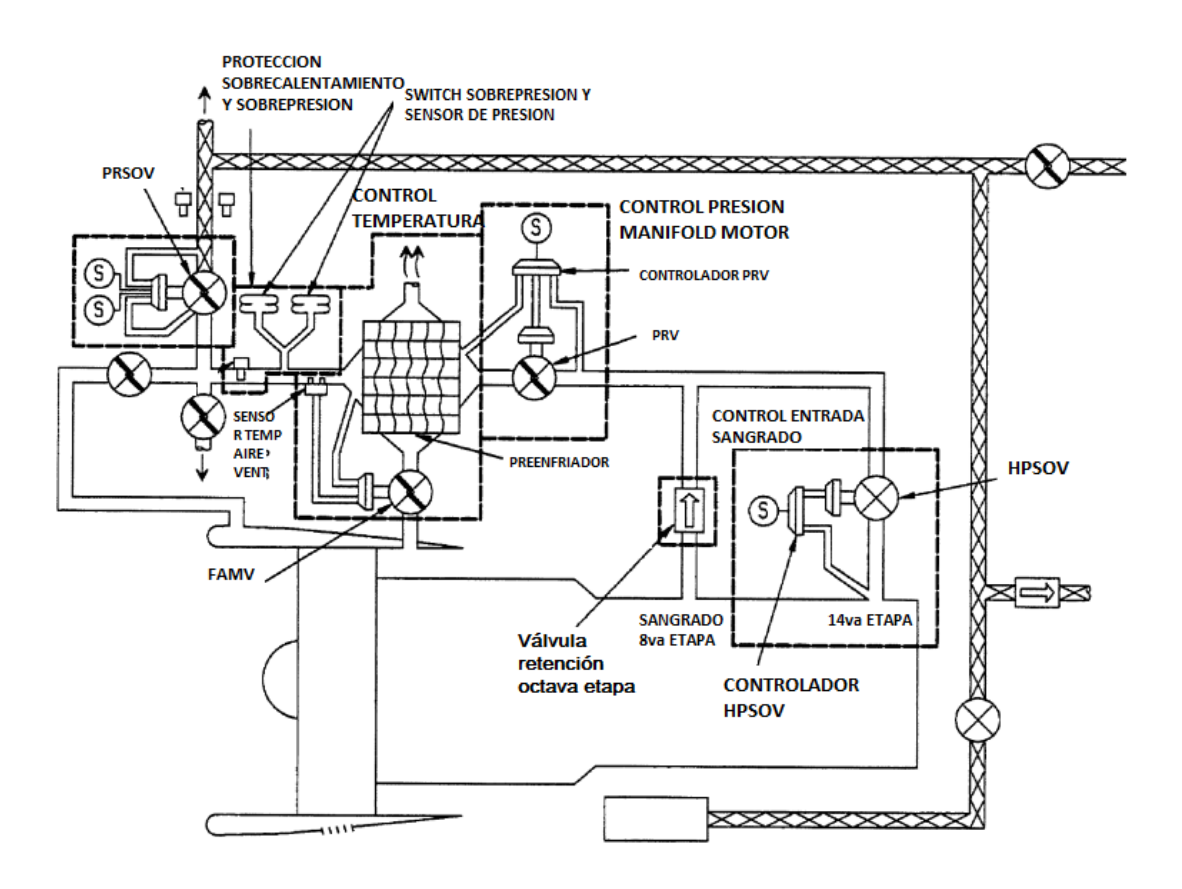

Figura 3.3: Sistema Neumático de Turbina. Fuente: Adaptado de [\[6\]](#page-50-5).

#### <span id="page-18-0"></span>3.2.1. Rangos de Operación, Fallas y Faltas

La tarjeta de control de sangrado monitorea la válvula HPSOV a través del switch límite de cierre de esta. Aquí se activa la indicación de falla de la válvula HPSOV en caso de que a esta se le ordena el cierre y no lo realice en un tiempo menor a cinco segundos. Las razones para su cierre puede ser cualquiera de las siguientes:

- La presión en la decimocuarta etapa es mayor a 127 [psig].
- Se detecta un sobrecalentamiento en el aire de entrada (sobre los 149  $\lceil^o \text{C} \rceil$ ).
- Se detecta un sobrecalentamiento en el aire de sangrado (sobre los 254  $\lceil^{\circ}C\rceil$ ).

Para un funcionamiento de baja potencia, en donde el aire entra al sistema a través de la decimocuarta etapa, la válvula de retención en la octava etapa previene que el flujo de aire sea devuelto a la turbina.

Una vez que el aire de sangrado entra al sistema, tanto su presión como temperatura deben ser regulados para evitar daños en los equipos aguas abajo, y así dar un correcto uso al aire. El controlador de la válvula PRV regula la presión en el manifold del motor con tal de que no exceda los 97 [psig] (+5 [psig], -12 [psig]). Por otro lado el componente encargado de regular la temperatura del aire de sangrado es el preenfriador, en donde la cantidad de aire de enfriamiento que circula a través de este es controlado por la válvula "Fan Air Valve" (FAV), cuya posición de apertura o cierre está controlada por el "Fan Air Temperature Sensor" (FATS), configurado para controlar la temperatura del aire de sangrado a 204  $\rm{[°C]}$  (+/- 16)  $[°C]$ ).

La válvula PRSOV, cuando se encuentra habilitada, regula la presión del aire que entra al sistema de distribución a 40 [psig] (+/- 10 [psig]). La válvula incorpora un circuito de control de temperatura que regula el flujo en caso de que la temperatura del aire exceda los  $232$  [<sup>0</sup>C].

En caso de que la válvula PRV no esté cerrada, una presión igual o mayor a los 114 [psig]  $(+/- 5$  [psig]) en el manifold del motor activa el switch de sobrepresión en la entrada de aire, el cual a su vez activa el circuito de indicación BLEED, que llega como señal al tablero del piloto. Del mismo modo, si la temperatura del aire de sangrado excede los 254  $\degree$ C, la misma señal será enviada desde el switch hacia la tarjeta de control de aire. Esto genera una señal de sobrecalentamiento, ordenando un cierre inmediato a las válvulas PRSOV, PRV y HPSOV. Es posible además que la válvula PRSOV sea cerrada en caso de que se active el switch de fuego en el motor.

Si a la válvula PRV se le ordena el cierre, y esta no responde en un tiempo menor a cinco segundos, se indicará una falla en el componente. Las razones para cerrar la válvula pueden ser:

- Sobrecalentamiento del puntal (fuga).
- Sobrecalentamiento en la entrada de aire de sangrado.
- Encendido del motor.

Así mismo, en caso de que la válvula HPSOV se le ordene el cierre y esta no lo haga en un plazo de cinco segundos, se indicará una falla en ella. Las razones para que la válvula se deba cerrar pueden ser las siguientes:

- Sobrecalentamiento del puntal (fuga).
- Sobrecalentamiento en la entrada de aire de sangrado.
- El switch del motor se le ordene el apagado.

Con tal de verificar un funcionamiento adecuado del controlador de alta presión (HPC por sus siglas en inglés), se utilizan los switches BITE de presión, los cuales son monitoreados por el módulo BITE. Dentro de sus funciones se encuentran:

- Comparar el switch de presión  $N^{\circ}1$  con el switch de servo presión, donde se debe indicar una presión mayor a 127 [psi] y menor a 14 [psi] respectivamente. No debe haber servo presión presente.
- Comparar el switch de presión  $N^o2$  con el switch de presión diferencial, esperando presiones menores a 62 [psi] y 20 [psi] respectivamente, teniendo presente una presión diferencial, además de compararse con el comando de OFF (apagado) del solenoide al switch de servo presión.
- Comparar el switch de posición cerrado con el comando a OFF del solenoide del HPC, y el switch de presión  $N^o1$  (mayor a 127 [psi]). Se compara el switch de posición abierto con la presión del switch  $N^o2$  (menor a 62 [psi]) del HPC

En caso de que ocurra una falla en el sistema de control de alta presión, se dará una indicación y, dependiendo de los componentes que presenten faltas, el modulo BITE de entrada de aire guardará aquellos componentes fallidos. Además, dependiendo de la falla, el circuito de control (tarjeta control aire sangrado) tomará acciones automáticas para proteger el sistema de entrada de aire de la turbina. Esto puede ser ya sea a través de un mensaje en la pantalla del piloto del avión, solicitando respuesta de la tripulación, o comandando un cierre inmediato a las válvulas PRV y HPSOV. Por otro lado, en caso de presentarse una fuga en la tubería, se enviará la misma señal.

El sistema también envía señales en caso de que alguno de los componentes principales presente una anomalía. En el caso de la HPSOV se activa un mensaje en caso de que la válvula se encuentre abierta y la presión de la decimocuarta etapa exceda los 127 [psig], o que se detecte un sobrecalentamiento. También se envía una señal en caso de que a la válvula se le ordene el cierre y esta no lo haga en un rango de cinco segundos. La señal puede indicar que tanto la válvula como el controlador están fallando por separado, o al mismo tiempo.

#### Fan Air System

Los sensores de temperatura del sistema de aire ventilador modulan la servo presión que controla la válvula de ventilación (FAV). Para temperaturas menores a los 188  $\lceil \textdegree C \rceil$  la válvula se mantiene completamente cerrada, sin permitir que aire de enfriamiento circule por el precooler (Ver Figura [3.3\)](#page-18-1). Cuando el aire llega a los 188  $\lceil {^o}C \rceil$  la válvula comienza a abrirse, y para cuando la temperatura alcance los 221  $\lceil \circ \text{C} \rceil$  esta se encuentra completamente abierta. El actuador modula la apertura de la válvula con tal de obtener una temperatura de salida de 204  $\lbrack \,^{\circ}C \rbrack$ .

El sistema BITE utiliza la siguiente lógica para detectar las fallas en el sistema de ventilación. Cuando el aire de sangrado está a una temperatura menor a 129  $\degree$ C, la servo presión medida en el switch 1 debe ser mayor a 9.25 [psig] y la válvula debe estar cerrada. Por otro lado, para una temperatura del aire de sangrado superior a los 229  $\lceil \text{°C} \rceil$ , la servo presión del switch 2 debe ser menor a los 2.25 [psig] y la válvula debe estar completamente abierta.

#### PRSOV

La válvula es actuada neumáticamente para mantener una presión de 40  $\vert$ psig $\vert$  (+/-10 [psig]). Los switches de posición y presión del módulo BITE son los que monitorean el sistema y entregan información sobre su estado de operación, supervisando así las posibles fallas que pueda presentar el componente. Aquí, se compara la señal OFF del solenoide al switch de posición, donde la válvula debe estar completamente cerrada. También se compara la presión de 60 [psi] del switch de presión con el comando de OFF para el switch de posición (válvula debe estar cerrada).

A partir de una temperatura de 232  $\degree$ C la válvula comenzará a cerrarse, y para una temperatura de 252  $\degree$ C debe estar completamente cerrada. En caso de que la temperatura se encuentre por sobre los 216  $\vert^{\circ}\mathrm{C}\vert$  el modulo BITE despreciará las comparaciones entre los switches mencionada anteriormente, además de comprobar que la temperatura de salida no exceda los 277 [<sup>o</sup>C], lo cual es medido a través del sensor de temperatura de ventilación (FATS [6](#page-21-1) por sus siglas en inglés).

La información entregada por aviones Boeing 767, corresponde a los datos recabados por el sistema de control automático que regula la operación del sistema neumático proveniente de las turbinas. Estos datos son entregados a través de una hoja de cálculo en formato XLS (Microsoft Excel).

Los archivos que emite el módulo BITE corresponden a una serie de 64 columnas cuyo encabezado corresponde al código de la señal obtenida, mientras que la segunda fila de datos corresponde a la unidad de medida correspondiente a la variable del encabezado. La nomenclatura de los encabezados así como los posibles estados que pueden presentar las señales está descrito en el documento ARINC429FORMAT OUTPUT REAL TIME OUTPUT DATA FORMAT<sup>[7](#page-21-2)</sup>.

### <span id="page-21-0"></span>3.3. Machine Learning

Machine learning se define como una aplicación de inteligencia artificial, en donde se utiliza información disponible, a través de algoritmos, para procesar o asistir el procesamiento de datos estadísticos. Sin embargo, si bien el concepto de machine learning involucra conceptos de automatización, este sigue requiriendo una guía a partir de un operador humano.

Así, las técnicas de machine learning representan una alternativa a los métodos estadísticos tradicionales, en dónde la mayoría de estas técnicas están diseñadas para encontrar modelos que se ajusten de mejor forma a la base de datos disponible para su análisis, pero con la excepción de que no están restringidos a modelos probabilísticos, ampliando así el abanico de soluciones posibles a encontrar, generando además también procesos más eficientes.

De lo anterior se desprende que machine learning representa una forma más flexible de aplicar métodos de análisis de datos, lo cual es de gran importancia considerando la enorme cantidad y sofisticación de datos con los que se cuentan hoy en día para distintos sistemas y equipos, dando paso a la era del Big Data[\[2\]](#page-50-1).

Existen dos clases principales de técnicas para machine learning: supervised machine learning y unsupervised machine learning. Para un caso que se tenga un conjunto de datos analizados a través de algoritmos que utilicen machine learning, los datos serán clasificados de acuerdo a ciertos atributos deseados, generando así distintos conjuntos en que sus elementos comparten dichos atributos. Estos últimos pueden ser continuos, categóricos o binarios. En caso de darse un caso en que los distintos conjuntos de datos estén clasificados, se tendrá que el aprendizaje del algoritmo se denomina supervised, mientras que los datos del unsupervised no posee una clasificación previa[\[7\]](#page-50-6).

<span id="page-21-1"></span><sup>6</sup>Fan Air Temperature Sensor

<span id="page-21-2"></span><sup>7</sup>Documento proporcionado por LATAM no disponible al público

### <span id="page-22-0"></span>3.4. Support Vector Machines

Support Vector Machines (SVM), es un tipo de supervised machine learning basado en teoría de aprendizaje estadístico, que puede ser utilizado en reconocimiento de patrones y regresiones o en clasificación de datos. Permite construir modelos de alta complejidad, pero que a la vez representa simpleza a la hora de ser analizado matemáticamente, ya que se comporta como algoritmos lineales en un espacio multidimensional[\[8\]](#page-50-7).

El planteamiento inicial de un problema a resolver a través de SVM comienza por tener un conjunto de datos inicial de entrenamientos de la forma:

$$
D = \{ (\mathbf{x}_i, y_i) \in X \times Y \}, \quad i = 1, l \tag{3.1}
$$

En donde l corresponde al número de pares de datos de los que se dispone, x es un vector de entrada de alta dimensionalidad e y corresponde a un escalar asociado al vector x. El objetivo entonces es encontrar una función de mapeo  $y = f(\mathbf{x})$ , que permita relacionar los datos de entrenamiento del conjunto D, con tal de así poder predecir o calcular el valor  $y_e = f(\mathbf{x}_e)$  a partir de un vector  $\mathbf{x}_e$  cualquiera y que no necesariamente pertenezca a D.[\[9\]](#page-50-8). Así, SVM puede ser utilizado para realizar regresiones que permitan obtener la función  $f(x)$ que se ajuste a los datos de entrenamiento D, o también para clasificación a partir de una etiqueta (por ejemplo  $y \in \{1, -1\}$ ), en donde se desea conocer el signo (positivo o negativo) de la función obtenida a partir de un vector de entrada x.

#### <span id="page-22-1"></span>3.5. Clasificación a Través de SVM

Para cualquier caso de estudio, la forma en que se puedan clasificar los datos está directamente relacionada con la naturaleza de estos. Así, es posible que se tengan datos separables por una linea recta, una parábola, o funciones más complejas.

#### <span id="page-22-2"></span>3.5.1. Separación Lineal

En el caso en que se tiene un conjunto de vectores  $x \in R<sup>n</sup>$ , asociables a cualquiera de dos clases  $y \in \{+1, -1\}$ , se desea encontrar una función  $f(x)$  que permita clasificar nuevos datos según el valor que entregue la evaluación del vector x en esta,  $sign(f(x))$ . En la Figura [3.4](#page-23-0) se ilustra un ejemplo en donde a cada vector  $\mathbf{x}=(x_1, x_2)$  se le asocia una de dos clases existentes, círculo o cuadrado (+1 y −1). Se busca entonces, a partir de un conjunto de datos inicial (por ejemplo los que se muestran en la Figura [3.4\)](#page-23-0), encontrar un hiperplano lineal que posea la forma mostrada en la Ecuación [3.2.](#page-22-3) que separe de mejor forma las dos clases, maximizando la distancia a los puntos más cercanos a este.

<span id="page-22-3"></span>
$$
w^T x + b = 0 \tag{3.2}
$$

<span id="page-23-0"></span>Aquellos vectores más cercanos al margen del hiperplano se les denomina Vectores Soporte  $(SV)$  por sus siglas en inglés<sup>[8](#page-23-1)</sup>) y definen los valores que deben tomar tanto la normal del plano w como el desplazamiento del hiperplano con respecto al origen b.

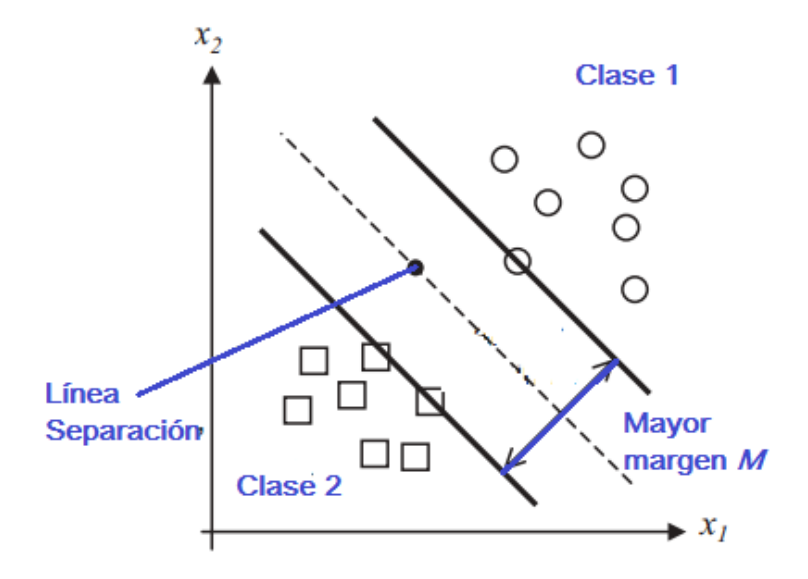

Figura 3.4: Ejemplo separación de dos clases a través de un plano lineal. Fuente: Adaptado de [\[9\]](#page-50-8).

Una vez entrenada la máquina, se obtiene una función de decisión de la forma mostrada en la Ecuación [3.3,](#page-23-2) la cual para un vector cualquiera de entrada  $(x_1, x_2)$  entrega un valor escalar, el cual clasificará el vector de acuerdo al signo que arroje la función d.

<span id="page-23-2"></span>
$$
d(x, w, b) = wT x + b = \sum_{i=1}^{n} w_i x_i + b
$$
 (3.3)

Ahora, dado a que los posibles valores de w son infinitos, se debe buscar aquel que cumpla la restricción de maximizar el margen  $M$  entre ambas clases, dado por  $\frac{2}{||w||}$ , lo cual equivale a resolver la Ecuación [3.4,](#page-23-3) correspondiente a la distancia que separa a los vectores soporte de clases distintas.

<span id="page-23-3"></span>
$$
\min \quad \frac{1}{2} w^T w \tag{3.4}
$$

Es decir para cada SV se cumple que  $y_i[w^T x_i + b] = 1$ . por lo que para cada vector  $x_i$  se cumple [\(3.5\)](#page-23-4)), lo cual representa las restricciones para poder resolver el problema cuadrático que representa [\(3.4\)](#page-23-3).

<span id="page-23-4"></span>
$$
y_i[w^T x_i + b] \ge 1 \tag{3.5}
$$

<span id="page-23-1"></span><sup>8</sup>Support Vector, de aquí el nombre Support Vector Machine

Podemos entonces escribir el Lagrangeano del problema, introduciendo un multiplicador de Lagrange  $\alpha_i$  asociado a cada vector  $\mathbf{x}_i$  de entrenamiento para la máquina, quedando así la Ecuación [3.6,](#page-24-0) en donde al obtener el mínimo con respecto a w y b, y máximo el con respecto a  $\alpha_i$  no negativos  $(\alpha_i \geq 0)$ , se llega a un punto silla óptimo.

<span id="page-24-0"></span>
$$
L(w, b, \alpha) = \frac{1}{2} w^T w - \sum_{i=1}^{l} \alpha_i \{ y_i [w^T x_i + b] - 1 \}
$$
\n(3.6)

Con tal de facilitar la solución, se pueden utilizar las condiciones de Karush-Khun-Tucker (KKT) para plantear el dual del sistema [\[10\]](#page-50-9), las cuales son suficientes y necesarias para la maximización de [3.6,](#page-24-0) dado a que tanto esta como las restricciones son convexas. Así, aplicando las derivadas para minimización o maximización de [3.6,](#page-24-0) según corresponda, se obtiene que:

$$
\frac{\partial L}{\partial w_0} = 0 \implies w_o = \sum_{i=1}^{l} \alpha_i y_i x_i \tag{3.7}
$$

$$
\frac{\partial L}{\partial b_0} = 0 \implies \sum_{i=1}^{l} \alpha_i y_i = 0 \tag{3.8}
$$

$$
\alpha_{i}\{y_{i}[w^{T}x_{i} + b] - 1\} = 0, \quad i = 1,..l
$$
\n(3.9)

Reemplazando lo anterior en el Lagrangeano primal, se pasa a la función dual, quedando así el problema de maximizar la ecuación [3.10](#page-24-1) con respecto a  $\alpha_i$ , sujeto a las restricciones planteadas en la Ecuación [3.11.](#page-24-2) Es posible notar inmediatamente que el dual depende netamente de el producto escalar de los datos de entrenamiento, así como también de los multiplicadores que los acompañan.

<span id="page-24-1"></span>
$$
L_{\rm d}(\alpha) = \sum_{i=1}^{l} \alpha_i - \frac{1}{2} \sum_{j,k=1}^{l} y_j y_k \alpha_j \alpha_k x_j^T x_k \tag{3.10}
$$

<span id="page-24-2"></span>
$$
\alpha_i \ge 0, \quad i = 1, ...l; \qquad \sum_{i=1}^{l} \alpha_i y_i
$$
\n(3.11)

Una vez minimizado el dual, obteniendo los vectores solución  $\alpha_{0i}$ , es posible determinar las incógnitas que definen el hiperplano que separa ambas clases,  $w_0$  y  $b_0$ , planteado en el problema original. El resultado para dichas por lo tanto son:

$$
w_0 = \sum_{i=1}^{l} \alpha_{0i} y_i x_i
$$
\n(3.12)

$$
b_0 = \frac{1}{N_{SV}} \sum_{s=1}^{N_{SV}} (y_s - x_s^T w_0), \quad s = 1,..N_{SV}
$$
\n(3.13)

Donde  $N_{SV}$  representa el número de SV encontrados en la optimización, que a su vez son aquellos puntos de los datos de entrenamiento que tienen un multiplicador de Lagrange distinto de cero, en otras palabras, tanto  $w_0$  y  $b_0$  solo dependen de los SV's encontrados. Así se obtiene el hiperplano de decisión  $D(\mathbf{x})$  [\(3.14\)](#page-25-1), cuyo signo encontrado para un determinado vector de entrada x indicará a qué clase pertenece este.

<span id="page-25-1"></span>
$$
D(\mathbf{x}) = \sum_{i=1}^{l} w_0 x_i + b_0 = \sum_{i=1}^{l} y_i \alpha_i \mathbf{x}^T \mathbf{x} + b_0
$$
 (3.14)

#### <span id="page-25-0"></span>3.5.2. Clasificador de Margen Linear Suave para Clases Solapadas

El caso presentado anteriormente puede ser también aplicado para problemas en que las clases de datos presenten un pequeño solape [9](#page-25-2) , a través de variables de holgura que permitan un error en el margen de clasificación. Un ejemplo de esto se puede ser en la Figura [3.5,](#page-26-0) en donde se ilustra que dado a un plano de separación lineal cualquiera, siempre existirán vectores  $(x_1, x_2)$  que queden dentro de los margenes establecidos por los vectores soporte (es decir, están mal clasificados), y que en este caso corresponden a los cuadrados y círculos entre las lineas punteadas y la linea sólida. Sin embargo la cantidad de vectores mal clasificados representan una pequeña porción comparado a la tendencia.

En este caso no es posible utilizar el procedimiento de separación lineal directamente, dado a que aquellas variables que no estén fuera del margen determinado por los SV tendrán multiplicadores de Lagrange  $\alpha_i$  que tenderán al infinito, indeterminando así la solución del problema. Así, al introducir variables de holgura  $\xi$ , se permite una mala clasificación de los datos a cambio de una penalización para aquellos vectores que queden del lado 'equivocado' del borde de decisión, controlando el margen lineal suave por un parámetro C que determina el costo o 'trade-off' de tener puntos con clasificación errónea, por lo que el problema planteado en la Ecuación [3.4](#page-23-3) debe ser actualizado para ahora tener el menor costo posible en la clasificación de datos, es decir, se tiene la Ecuación [3.15.](#page-25-3)

<span id="page-25-3"></span>
$$
\min \quad \frac{1}{2} w^T w + C \sum_{i=1}^l \xi_i \tag{3.15}
$$

Suejto a:

$$
y_i[w^T \mathbf{x}_i + b] \ge 1 - \xi_i, \quad i = 1, \ldots l; \quad \xi_i \ge 0
$$
 (3.16)

<span id="page-25-2"></span><sup>9</sup>Overlap en inglés

<span id="page-26-0"></span>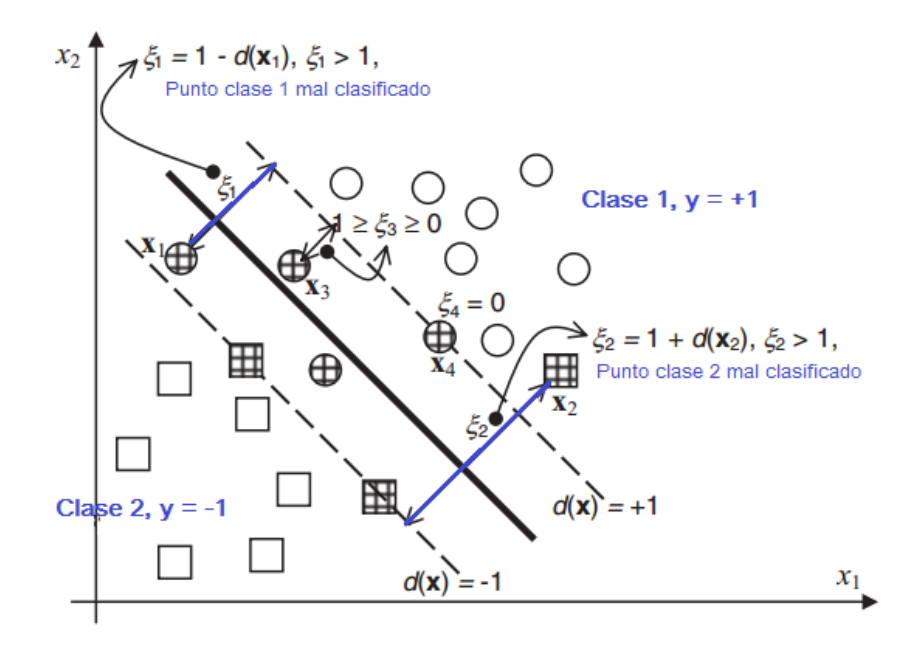

Figura 3.5: Ejemplos de dos clases con Overlap. Fuente: Adaptado de [\[9\]](#page-50-8).

Es decir, se debe agregar un multiplicador de Lagrange  $\beta_i$  para las nuevas restricciones que rigen a ξ, donde al igual que el caso anterior, el problema se basa en encontrar el punto silla del Lagrangeano planteado en la Ecuación [3.17.](#page-26-1)

<span id="page-26-1"></span>
$$
L_p(w, b, \xi, \alpha, \beta) = \frac{1}{2} w^T w + C \left( \sum_{i=1}^l \xi_i \right) - \sum_{i=1}^l \alpha_i \{ y_i [w^T x_i + b] - 1 + \xi_i \} - \sum_{i=1}^l \beta_i \xi_i \tag{3.17}
$$

Realizando las derivadas para maximizar y minimizar según corresponda, se plantea el dual mostrado en la Ecuación [3.18,](#page-26-2) el cual nuevamente solo depende de los datos de entrenamiento, así como también de los multiplicadores asociados a estos, dejando las restricciones de las variables de holgura solo en el planteamiento de los posibles valores para  $\alpha_i$ .

<span id="page-26-2"></span>
$$
L_{\rm d}(\alpha) = \sum_{i=1}^{l} \alpha_i - \frac{1}{2} \sum_{i,j=1}^{l} y_i y_j \alpha_i \alpha_j x_i^T x_j \qquad (3.18)
$$

Para lograr encontrar el hiperplano óptimo, es necesario maximizar el dual presentado en [\(3.18\)](#page-26-2) con respecto a su variable no negativa, sujeta a:

<span id="page-26-3"></span>
$$
C \ge \alpha_i \ge 0 \quad i = 1, \dots l \tag{3.19}
$$

<span id="page-26-4"></span>
$$
\sum_{i=1}^{l} \alpha_i y_i = 0 \tag{3.20}
$$

Donde finalmente se obtiene un hiperplano de decisión que posee la misma forma que  $(3.14).$  $(3.14).$ 

#### <span id="page-27-0"></span>3.5.3. Clasificador no Lineal

En los problemas de clasificación que se presentan en la realidad, muchas veces no solo existe la presencia de superposición, sino que definitivamente no es posible separar los grupos o clases a través de un hiperplano. Tal es el caso del ejemplo ilustrado en la Figura [3.6,](#page-27-1) en donde se observa que cualquier intento de clasificación a partir de una linea recta generará una cantidad importante de datos mal clasificados, haciendo así que el error de clasificación para nuevos datos sea muy alto, y por tanto, poco útil para lo deseado.

<span id="page-27-1"></span>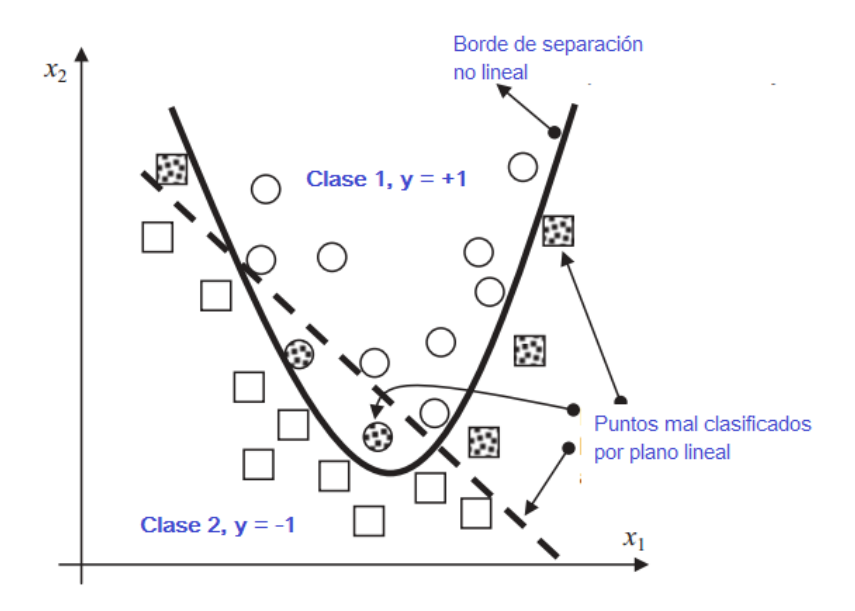

Figura 3.6: Ejemplo de dos clases no separables por un plano lineal. Fuente: Adaptado de [\[9\]](#page-50-8).

Afortunadamente, los métodos ya introducidos anteriormente presentan una gran flexibilidad para adaptarse a este tipo de datos y crear bordes de decisión no lineales. Dado a que los datos  $x_i$  se presentan en forma de producto interno en las soluciones mostradas anteriormente, es posible obtener una representación alternativa de los datos mapeando estos a un espacio de distinta dimensionalidad llamado espacio de características [10](#page-27-2) [\[11\]](#page-50-10), realizando el reemplazo mostrado en la Ecuación [3.21,](#page-27-3) en donde  $\Phi(\cdot)$  es la función de mapeo tal que los datos pueden ser separados de manera lineal en el nuevo espacio de dimensionalidad lo suficientemente alta.

<span id="page-27-3"></span>
$$
x_i \cdot x_j \to \Phi(x_i) \cdot \Phi(x_j) \tag{3.21}
$$

La ventaja de esta aplicación es que no es necesario conocer explícitamente la forma funcional de  $\Phi(\cdot)$ , dado a que queda implícitamente definida por el kernel escogido (o producto

<span id="page-27-2"></span> $10$ Más conocido como *feature space*, por su nombre en inglés

interno en el *feature space*):  $K(\mathbf{x}_i \cdot \mathbf{x}_j) = \Phi(\mathbf{x}_i) \cdot \Phi(\mathbf{x}_j)$ . Así, la idea básica en el diseño de SV machines no lineales, es mapear los vectores de entrada en el *feature space*  $F$  tal que:

$$
\mathbf{x} \in \mathbb{R}^n \to \Phi(\mathbf{x}) = [\phi_1(\mathbf{x}), \phi_2(\mathbf{x}), ..., \phi_n(\mathbf{x})]^{\mathbf{T}} \in \mathbb{R}^f
$$
\n(3.22)

<span id="page-28-0"></span>La transformación al feature space debe ser escogida por el programador, y debe ser seleccionada cuidadosamente dependiendo del escenario que se presente. Entre los kernel conocidos, los más utilizados son los resumidos en la Tabla [3.1](#page-28-0) [\[4,](#page-50-3) [9,](#page-50-8) [11\]](#page-50-10), en donde destacan por su uso los kernel Gausseanos (también conocidos como RBF [11](#page-28-1))

| Función Kernel                                                                           | Tipo de Clasificador                |
|------------------------------------------------------------------------------------------|-------------------------------------|
| $K(\mathbf{x}_i, \mathbf{x}_j) = (\mathbf{x}^T \mathbf{x}_i)$                            | Linear, producto punto, CPD $^{12}$ |
| $K(\mathbf{x}_i, \mathbf{x}_j) = [(\mathbf{x}^T \mathbf{x}_i) + 1]^d$                    | Polinomio de grado d, PD            |
| $K(\mathbf{x}_i, \mathbf{x}_j) = e^{-\frac{  \mathbf{x}_i - \mathbf{x}_j  }{2\sigma^2}}$ | RBF Gausseano, PD                   |
| $K(\mathbf{x}_i, \mathbf{x}_j) = \tanh(\beta \mathbf{x}_i \cdot \mathbf{x}_j + b)$       | Perceptrón de multicapa, CPD        |
| $K(\mathbf{x}_i, \mathbf{x}_j) = \frac{1}{\sqrt{  \mathbf{x}-\mathbf{x}_i  ^2 + \beta}}$ | Función multicuadrática inversa, PD |

Tabla 3.1: Kernels populares admisibles.

Fuente: Adaptado de [\[9\]](#page-50-8).

Así, para un problema de clasificación binaria con clases  $y_i \in \{+1, -1\}$  dado un determinado *kernel K*( $\mathbf{x}_i$ ,  $\mathbf{x}_j$ ), el problema de aprendizaje se transforma en la maximización de la Ecuación [3.23,](#page-28-2) sujeto a [\(3.19\)](#page-26-3) y [\(3.20\)](#page-26-4).

<span id="page-28-2"></span>
$$
W(\alpha) = \sum_{i=1}^{l} \alpha_i - \frac{1}{2} \sum_{i,j=1}^{l} \alpha_i \alpha_j y_i y_j K(\mathbf{x}_i, \mathbf{x}_j)
$$
(3.23)

La resolución de este problema entrega la curva de decisión dada por:

$$
D(x) = \sum_{i=1}^{l} y_i \alpha_i K(\mathbf{x_i}, \mathbf{x}) + b
$$
\n(3.24)

En donde los vectores  $x_i$  correspinden a los SV encontrados, mientras que el vector  $x$ es aquel que se desea clasificar. Cabe mencionar que los Kernel normalmente trabajan con valores normalizados para el vector de entrada, considerando parámetros de escala y ajuste que dependen de los valores de entrenamiento, buscando que el valor mínimo y máximo de cada componente del vector de entrada sea −1 y +1 respectivamente.

<span id="page-28-1"></span><sup>11</sup>Radial Basis Function

## <span id="page-29-0"></span>Capítulo 4

## Resultados

### <span id="page-29-1"></span>4.1. Identificación Datos Módulo BITE

El módulo BITE del sistema neumático de aviones Boeing 767 entrega 64 variables contenidas en un archivo Excel individual para cada vuelo, en donde estas son registradas durante cada segundo de operación de la aeronave, y pueden ser clasificadas según su origen y representación.

En la Tabla [\(4.1\)](#page-30-0) se muestra un resumen de aquellas variables relacionadas con la información de vuelo, tal como: Fecha, zona horaria, origen, destino, fase de vuelo, altitud, inclinación alas y velocidad de las turbinas. Estos datos son ajenos al sistema neumático de la turbina, pero pueden tener un efecto indirecto en el funcionamiento de este, sobre todo para los casos en que las condiciones climáticas varíen de acuerdo a los orígenes y destinos de los vuelos, o de acuerdo a la época del año en que se haya efectuado el vuelo. Esto último escapa de los objetivos del trabajo de título, por lo que de la Tabla [\(4.1\)](#page-30-0) solo se consideran aquellos datos relacionados con el funcionamiento y operación del vuelo, que en este caso corresponden al tiempo cronológico y la fase de vuelo.

En la Tabla [\(4.2\)](#page-30-1) se muestra un segundo grupo de variables, correspondientes a las mediciones continuas de los datos más relevantes en el estado del sistema neumático, considerando las temperaturas medidas por los sensores FATS, así como también las presiones medidas para las válvulas PRV en tiempo real. Dado a que la válvula PRV debe regular el aire de entrada proveniente de la octava o decimocuarta etapa, la presión que hay en el ducto de entrada puede tomar un amplio rango valores, ya que el aire pasa directo y sin regulación por la HPSOV o la válvula de retención desde la turbina (ver Figura [\(3.3\)](#page-18-1)), por lo que el comportamiento de dicha variable no es esencial para el estudio del sistema.

Por otro lado, dado a que los datos entregados por la empresa corresponden a vuelos relacionados con la falla de la válvula PRV, se consideran como principales variables del problema la presión a la salida de la válvula PRV y la temperatura medida por el sensor FATS a la salida del precooler. Así, con tal de comprender el comportamiento de estas variables, se grafica en las Figuras [\(4.1\)](#page-31-0) y [\(4.2\)](#page-31-1) un ejemplo de las fluctuaciones de la presión y la

<span id="page-30-0"></span>

| Variable           | Descripción                             | Unidades | <b>Tipo</b>   |
|--------------------|-----------------------------------------|----------|---------------|
| <b>DATE</b>        | Fecha del Vuelo                         |          | Discreto      |
| UTC HOUR           | Zona horaria local                      |          | Continuo      |
| UTC MIN SEC        | Hora local, minutos y segundos          |          |               |
| ORIGIN             | Ciudad de Origen                        |          | String        |
| <b>DESTINATION</b> | Ciudad de destino                       |          | String        |
| FLIGHT PHASE       | Fase del vuelo                          |          | <b>String</b> |
| <b>HEIGHT</b>      | Altitud sobre el nivel del suelo        | feet     | Continuo      |
| ALT STDC           | Altitud por sobre el nivel del mar      | feet     | Continuo      |
| TLA1               | Nivelador angular del Engine 1          | $\deg$   | Continuo      |
| TLA <sub>2</sub>   | Nivelador angular del Engine 2          | $\deg$   | Continuo      |
| N11C               | Indicador primario velocidad Engine 1   | %        | Continuo      |
| N21C               | Indicador secundario velocidad Engine 1 | $\%$     | Continuo      |
| N12C               | Indicador primario velocidad Engine 2   | $\%$     | Continuo      |
| N22C               | Indicador secundario velocidad Engine 2 | $\%$     | Continuo      |

Tabla 4.1: Estructura datos información de vuelo.

<span id="page-30-1"></span>

| Variable     | Descripción                          | Unidades   | <b>Tipo</b> |
|--------------|--------------------------------------|------------|-------------|
| EGT1C        | Temperatura salida Engine 1          | deg C      | Continuo    |
| EGT2C        | Temperatura salida Engine 2          | $\deg C$   | Continuo    |
| ENG BLD OFF1 | Activación sistema sangrado Engine 1 |            | Discreto    |
| ENG BLD OFF2 | Activación sistema sangrado Engine 2 |            | Discreto    |
| BLD DUC PRS1 | Presión ducto sangrado Engine 1      | <b>PSI</b> | Continuo    |
| BLD DUC PRS2 | Presión ducto sangrado Engine 2      | <b>PSI</b> | Continuo    |
| PRV LH P     | Presión PRV izquierda                | <b>PSI</b> | Continuo    |
| PRV RH P     | Presión PRV derecha                  | <b>PSI</b> | Continuo    |
| FATS LH T    | Temperatura FAMV izquierda           | $\deg C$   | Continuo    |
| FATS RH T    | Temperatura FAMV derecha             | deg C      | Continuo    |

Tabla 4.2: Estructura datos generales de vuelo.

Fuente: Elaborado por el autor en base a datos de la empresa.

temperatura, respectivamente, a lo largo de un vuelo completo. Los datos utilizados para estos gráficos corresponden a un vuelo en donde el sistema neumático de ambas turbinas tuvo un funcionamiento correcto durante todo el trayecto. Se observa que en ambas Figuras ([\(4.1\)](#page-31-0) y [\(4.2\)](#page-31-1)), el rango de operación de las variables medidas están dentro de lo normal, sin embargo se presentan fluctuaciones que están asociados a las distintas fases de vuelo por las que pasa el avión, o que eventualmente pueden ser estudiados para la posible degradación de las válvulas.

En la Tabla [\(4.3\)](#page-32-0) se listan las distintas variables relacionadas con el controlador de alta presión (HPC), en donde se puede observar que una de ellas corresponde a la alerta de falla del componente. De acuerdo a los datos entregados, los posibles valores que pueden tomar las variables asociadas a los switch de presión pueden ser dos. El primer valor indica si la

<span id="page-31-0"></span>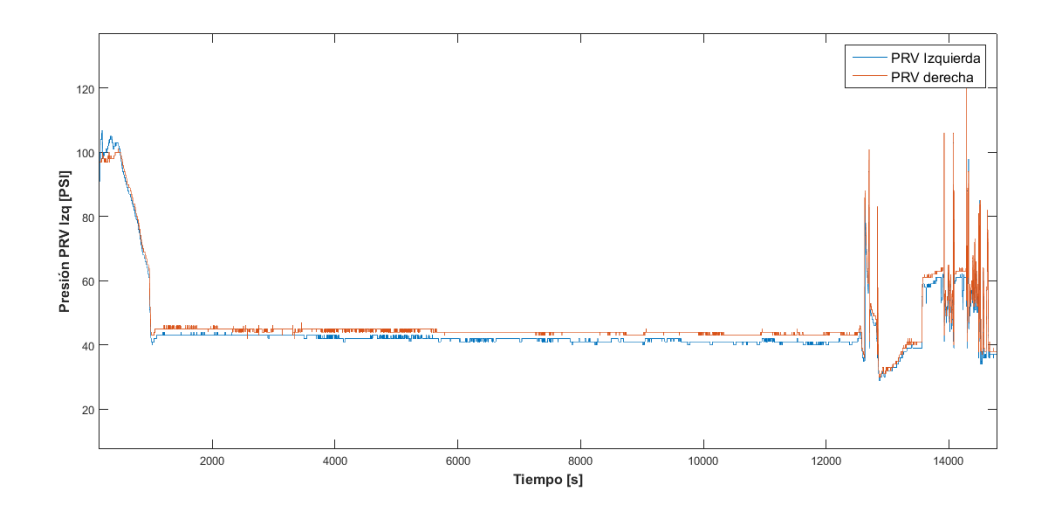

Figura 4.1: Presión a la salida de la válvula PRV durante el tiempo de vuelo. Fuente: Elaborado por el autor en base a datos de la empresa.

<span id="page-31-1"></span>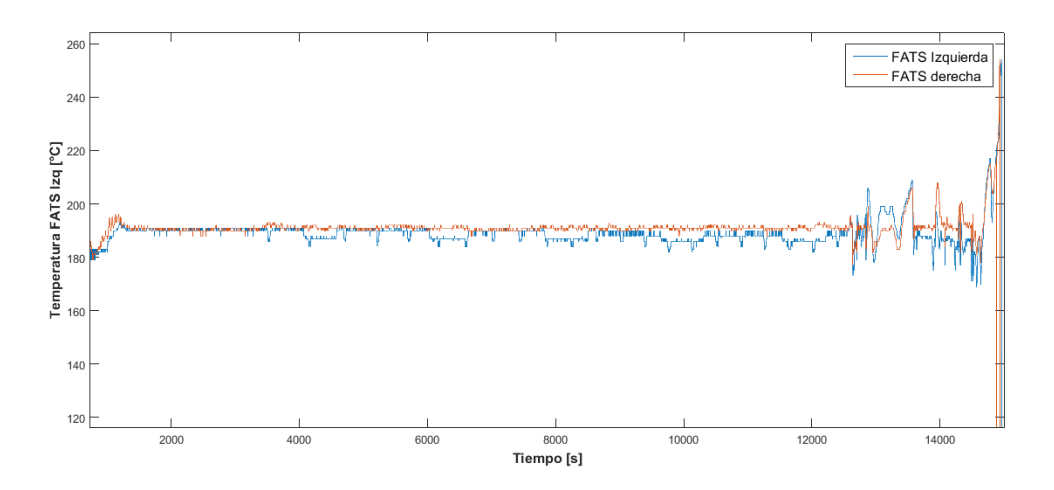

Figura 4.2: Temperatura a la salida del precooler durante el tiempo de vuelo. Fuente: Elaborado por el autor en base a datos de la empresa.

presión está por sobre o debajo de su valor crítico (por ejemplo: <127 psig para el switch de alta presión del HPC), mientras que el segundo valor posible solo muestra el string "- - - - -".

Al igual que el HPC, las variables relacionadas a los componentes HPSOV, PRV y FATS se muestran en las Tablas [\(4.4\)](#page-32-1), [\(4.5\)](#page-32-2) y [\(4.6\)](#page-33-1), respectivamente. Los valores de los switch también poseen valores binarios, y, dado a que el sistema está constantemente comparando las servo presiones o las presiones diferenciales de los switch, es posible ver como estos se comportan de acuerdo a las fluctuaciones de las variables principales del sistema (presión y temperatura).

Finalmente, a partir de la información presentada anteriormente para cada variable dis-

<span id="page-32-0"></span>

| Variable      | Descripción                              | <b>Tipo</b> |
|---------------|------------------------------------------|-------------|
| <b>HPCFL</b>  | Alerta falla HPC izquierdo               | Discreto    |
| <b>HPCFR</b>  | Alerta falla HPC derecho                 | Discreto    |
| <b>HPCPCL</b> | Switch servo presión HPC izquierdo       | Discreto    |
| <b>HPCPCR</b> | Switch servo presión HPC derecho         | Discreto    |
| <b>HPCPDL</b> | Switch presión diferencial HPC izquierdo | Discreto    |
| <b>HPCPDR</b> | Switch presión diferencial HPC derecho   | Discreto    |
| <b>HPCPHL</b> | Switch de alta presión HPC izquierdo     | Discreto    |
| <b>HPCPHR</b> | Switch de alta presión HPC derecho       | Discreto    |
| <b>HPCPLL</b> | Switch de baja presión HPC izquierdo     | Discreto    |
| <b>HPCPLR</b> | Switch de baja presión HPC derecho       | Discreto    |

Tabla 4.3: Estructura de datos sensores HPC.

Tabla 4.4: Estructura de datos sensores HPSOV.

<span id="page-32-1"></span>

| Variable        | Descripción                                | <b>Tipo</b> |
|-----------------|--------------------------------------------|-------------|
| <b>HPROSCPL</b> | Switch posición cerrada HPSOV izquierda    | Discreto    |
| <b>HPROSCPR</b> | Switch posición cerrada HPSOV derecha      | Discreto    |
| <b>HPSOVOPL</b> | Switch posición abierta HPSOV izquierda    | Discreto    |
| <b>HPSOVOPR</b> | Switch posición abierta HPSOV derecha      | Discreto    |
| <b>HPSOVCFL</b> | Alerta falla HPC/HPSOV izquierda           | Discreto    |
| <b>HPSOVCFR</b> | Alerta falla $\rm{HPC}/\rm{HPSOV}$ derecha | Discreto    |
| <b>HPSOVFL</b>  | Alerta falla HPSOV izquierda               | Discreto    |
| <b>HPSOVFR</b>  | Alerta falla HPSOV derecha                 | Discreto    |

Fuente: Elaborado por el autor en base a datos de la empresa.

<span id="page-32-2"></span>

| Variable      | Descripción                              | <b>Tipo</b> |
|---------------|------------------------------------------|-------------|
| <b>PRVCFL</b> | Alerta falla PRV/PRC izquierda           | Discreto    |
| <b>PRVCFR</b> | Alerta falla PRV/PRC derecha             | Discreto    |
| <b>PRVCPL</b> | Switch posición cerrada PRV izquierda    | Discreto    |
| <b>PRVCPR</b> | Switch posición cerrada PRV derecha      | Discreto    |
| PRVFL         | Alerta falla PRV izquierda               | Discreto    |
| <b>PRVFR</b>  | Alerta falla PRV derecha                 | Discreto    |
| <b>PRVOPL</b> | Switch posición abierta PRV izquierda    | Discreto    |
| <b>PRVOPR</b> | Switch posición abierta PRV derecha      | Discreto    |
| PRVPSL        | Alerta falla sensor de presión izqueirda | Discreto    |
| <b>PRVPSR</b> | Alerta falla sensor de presión derecha   | Discreto    |

Tabla 4.5: Estructura de datos sensores PRV.

Fuente: Elaborado por el autor en base a datos de la empresa.

ponible en los archivos Excel de datos, se elige estudiar el sistema a partir de las variables continuas que dependen netamente del desempeño que presente la PRV. Esto, pues se busca

<span id="page-33-1"></span>

| Variable       | Descripción                        | <b>Tipo</b> |
|----------------|------------------------------------|-------------|
| <b>FATSFL</b>  | Alerta falla FATS izquierda        | Discreta    |
| <b>FATSFR</b>  | Alerta falla FATS derecha          | Discreta    |
| <b>FATSPHL</b> | Switch alta presión FATS izquierda | Discreta    |
| <b>FATSPHR</b> | Switch alta presión FATS derecha   | Discreta    |
| FATSPLL        | Switch baja presión FATS izquierda | Discreta    |
| <b>FATSPLR</b> | Switch baja presión FATS derecha   | Discreta    |

Tabla 4.6: Estructura de datos sensores FATS.

analizar el estado de la válvula de acuerdo a su capacidad de operar dentro de los rangos ideales, y dado que el sistema es capaz de detectar fallas por su propia cuenta, no tiene sentido basar el modelo en las alertas de falla que entrega el sistema.

### <span id="page-33-0"></span>4.2. Clasificación

Considerando que el sistema neumático está conformado por diversos componentes, se busca estudiar el funcionamiento de uno de los elementos críticos del sistema<sup>[1](#page-33-2)</sup>, la válvula PRV. Para esto, la aerolínea entrega dos grupos de vuelos por separado. El primer grupo corresponde a datos recopilados de diecisiete vuelos de un único avión, el cual opera en aeropuertos de Sudamérica. Por otro lado, el segundo grupo de datos está conformado por dieciocho vuelos realizados por cuatro aeronaves distintas, en aeropuertos ubicados tanto en América como Europa. Es decir, se cuenta con un total de 35 vuelos, de los cuales algunos presentan fallas en al menos una de las válvulas PRV que posee<sup>[2](#page-33-3)</sup>, ya sea reportado por el sistema BITE o la tripulación a cargo del avión.

Ahora, si bien se cuenta con diversos vuelos, es necesario establecer un criterio para seleccionar aquellos que sean idóneos para desarrollar el análisis de diagnóstico del sistema, para lo cual se establece el siguiente procedimiento:

- a) Buscar un vuelo en donde se detecte una falla en la válvula PRV y clasificarlo como "Vuelo en Falla".
- b) Considerando el "Vuelo en Falla" encontrado, buscar el vuelo inmediatamente anterior a este que no presente falla, clasificándolo como "Vuelo Deteriorado".
- c) Buscar un nuevo vuelo, el cual en las siguientes cuatro operaciones no presente falla, y que además opere durante toda la fase crucero en los rangos ideales de funcionamiento. Este vuelo se clasifica como "Vuelo Ok" o "Vuelo Operacional".
- d) Repetir los pasos anteriores hasta agotar los vuelos a disposición.

En el caso de la selección del "Vuelo Operacional" (punto "b" del listado anterior), se utiliza

<span id="page-33-2"></span><sup>1</sup>De acuerdo a lo informado por al empresa

<span id="page-33-3"></span><sup>2</sup>Recordar que cada avión posee dos sistemas neumáticos independientes.

el criterio mencionado dado a que los datos otorgados por la empresa son de vuelos en falla o muy cercana a esta, por lo que no se cuenta con casos ideales como la operación de una válvula nueva o recientemente reparada. Es por esto que se decide utilizar aquellos vuelos en que no se presentan fallas para el listado de vuelos disponibles para el trabajo.

<span id="page-34-0"></span>De acuerdo al procedimiento presentado, se logra seleccionar cinco vuelos de cada grupo, nombrando a estos como A y B respectivamente , los cuales se enlistan en la Tabla [\(4.7\)](#page-34-0).

| Grupo        | Nombre               | Estado    |
|--------------|----------------------|-----------|
|              | Vuelo A1             | OК        |
|              | Vuelo A2             | Falla     |
| $\mathbf{A}$ | Vuelo A3             | Deterioro |
|              | Vuelo A4             | Falla     |
|              | Vuelo A5             | Deterioro |
|              | Vuelo B1             | OК        |
|              | Vuelo B <sub>2</sub> | Falla     |
| B            | Vuelo B3             | Deterioro |
|              | Vuelo B4             | OК        |
|              | Vuelo B5             | Deterioro |

Tabla 4.7: Vuelos seleccionados para análisis separados en dos grupos A y B.

Fuente: Elaborado por el autor en base a datos de la empresa.

De acuerdo a lo que se plantea en la Sección 4.1, se considera para el análisis aquellas variables que están directamente relacionadas con el funcionamiento de la PRV, que en este caso corresponde a la presión a la salida de la válvula, así como también la temperatura medida a la salida del enfriador por el sensor FATS. Se utilizan los valores entregados para estas variables en la Fase Crucero del vuelo, dado a que como también se menciona anteriormente, para otras fases del vuelo como el despegue o el aterrizaje la PRV se encuentra inoperativa, por lo que los registros de los sensores para la temperatura y presión del sistema no son consecuencia de la operación de esta.

Por otro lado, dado a que se tienen dos grupos de vuelos, Grupo A y Grupo B, se entrenan distintas SVM para cada uno de estos, así como también un SVM final que utilice todos los datos de ambos grupos. Cada uno de los entrenamientos se lleva a cabo de acuerdo a la siguiente metodología:

- a) Utilizando el código presentado en Anexo [A.1,](#page-51-1) se extraen los datos de las variables PRV y FATS durante la Fase Crucero para cada vuelo del grupo, creando una matriz de dos columnas, correspondientes a la presión y temperatura respectivamente, y un número de filas igual al número de datos encontrados durante la Fase Crucero. Las filas de esta matriz son luego ordenadas de forma aleatoria con tal de eliminar el sesgo temporal de los datos. Del mismo modo, se crea un vector cuyo largo es igual al número de datos extraídos, el cual en cada entrada contiene un string indicando la clase a la que el vuelo corresponde (Operacional, Falla o Deteriorado).
- b) Se realiza el entrenamiento del SVM utilizando el 70 % de los datos obtenidos para los

Vuelos en Deterioro y Operacionales de cada grupo, utilizando el código presentado en el Anexo [A.2.](#page-53-0) Aquí, se obtiene un gráfico que permite observar la clasificación obtenida por el SVM junto con su curva de decisión respectiva, entregando además los parámetros esenciales del modelo como los Vectores Soporte, parámetro de escala, parámetro de ajuste, etc.

- c) Del mismo modo, a través del código adjunto en el Anexo [A.3](#page-54-0) y utilizando todos los datos extraídos para el grupo estudiado, se entrena un SVM múltiple, el cual entrega como resultado un gráfico representando en zonas la separación de las tres clases definidas.
- d) Finalmente, el código mostrado en el Anexo [A.4](#page-55-0) se encarga de realizar los pasos anteriores de forma automática, midiendo el tiempo que tarda en realizar las iteraciones. Además, se utiliza el 30 % restante de los datos obtenidos originalmente para clasificarlos a través del SVM de dos clases. Los resultados de esta clasificación se comparan con las clases reales asignadas, entregando así un porcentaje de validación para el modelo.

#### <span id="page-35-0"></span>4.2.1. Grupo A

Con tal de comprender el comportamiento en el tiempo de las variables relevantes del problema, se grafica la presión y temperatura para cada uno de los cinco vuelos escogidos para el Grupo A durante la Fase Crucero.

La Figura [\(4.3\)](#page-36-0) muestra la presión y temperatura en función del tiempo para el Vuelo A1 en fase crucero, en donde se considera que la PRV se encuentra funcionando sin problemas de falla ni deterioro notable.

Del mismo modo, se muestra en la Figura [\(4.4\)](#page-36-1) la presión y temperatura para los Vuelos A2 y A4, los cuales presentan falla, mientras que en las Figura [\(4.5\)](#page-37-2) se ilustran las variables arrojadas por una PRV deteriorada, correspondientes a los Vuelos A3 y A5.

Utilizando un conjunto de entrenamiento correspondiente al 70 % de los datos para vuelos deteriorados A3 y A5, y el vuelo en estado operacional A1, se entrena una SVM de Kernel Gaussiano[3](#page-35-1) y con dos clases, "Deterioro" y "NoFalla", respectivamente. La optimización del problema arroja como resultado 10 Vectores Soporte que se muestran en la Tabla [\(4.8\)](#page-37-0), junto con los parámetros de entrenamiento enlistados en la Tabla [\(4.9\)](#page-37-1).

En la Figura [\(4.6\)](#page-38-0), se ilustra la función de decisión entregada por el SVM (data1), en donde se observa en color rojo los datos de entrenamiento considerados como deteriorados, y en color verde los datos para la PRV operacional. Para el entrenamiento, se utiliza un total de 34.103 datos de la Fase Crucero, con una clasificación exitosa del 100 % al realizar la validación con el 30 % de los datos que no fueron utilizados en el entrenamiento, lo cual es de esperar considerando que la separación de clases mostrada en la Figura [\(4.6\)](#page-38-0) no muestra solapamiento de las clases y estas, además, se encuentran distantes a la función de decisión entregada por el SVM.

<span id="page-35-1"></span><sup>3</sup>En adelante, todas las SVM serán entrenadas con Kernel Gaussiano

<span id="page-36-0"></span>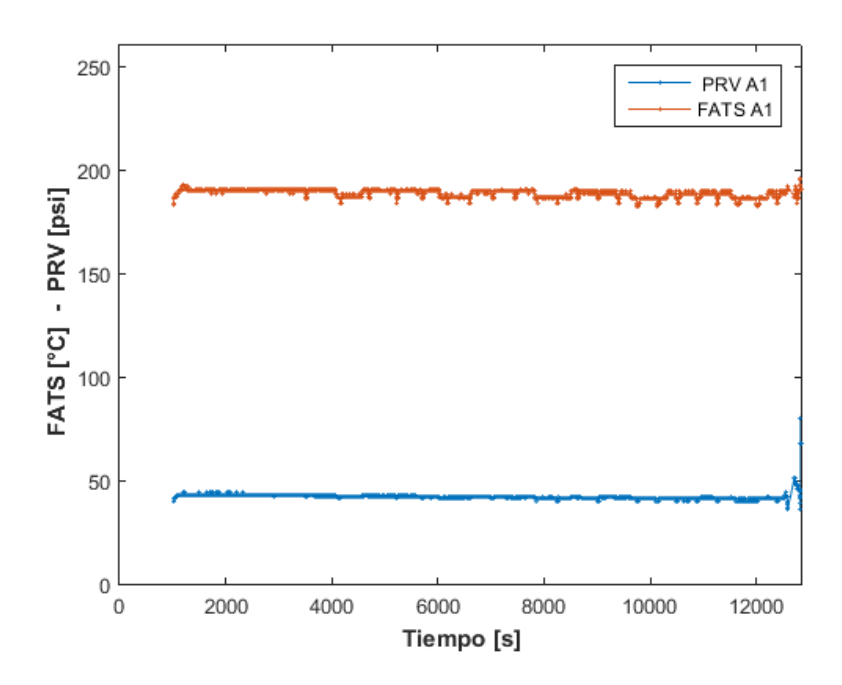

Figura 4.3: Presión en PRV y temperatura en FATS para Vuelo operacional A1 en Fase Crucero.

<span id="page-36-1"></span>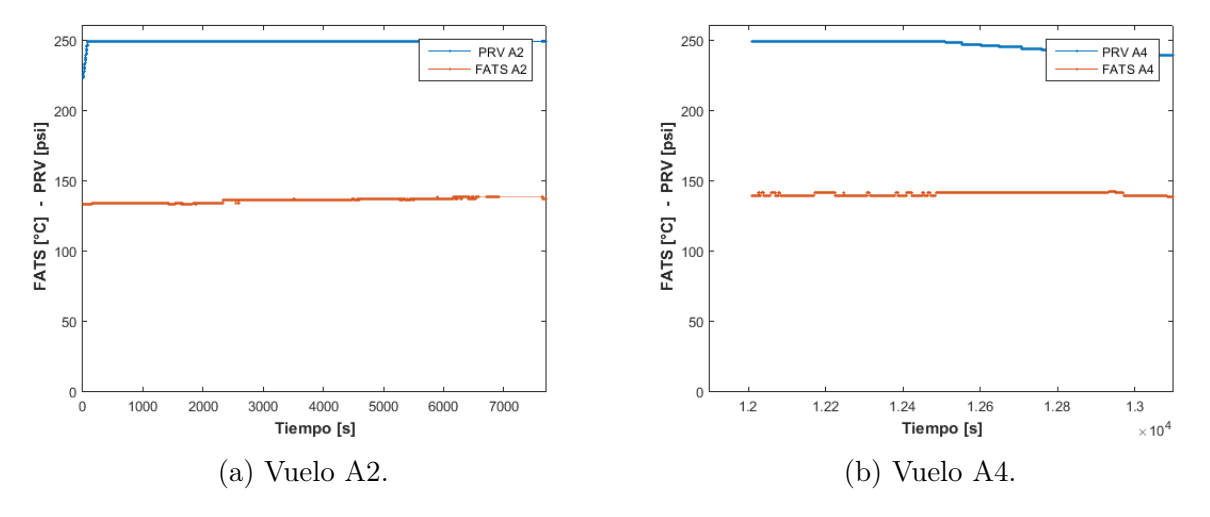

Figura 4.4: Presión en PRV y temperatura en FATS para vuelos con falla durante Fase Crucero.

<span id="page-37-2"></span>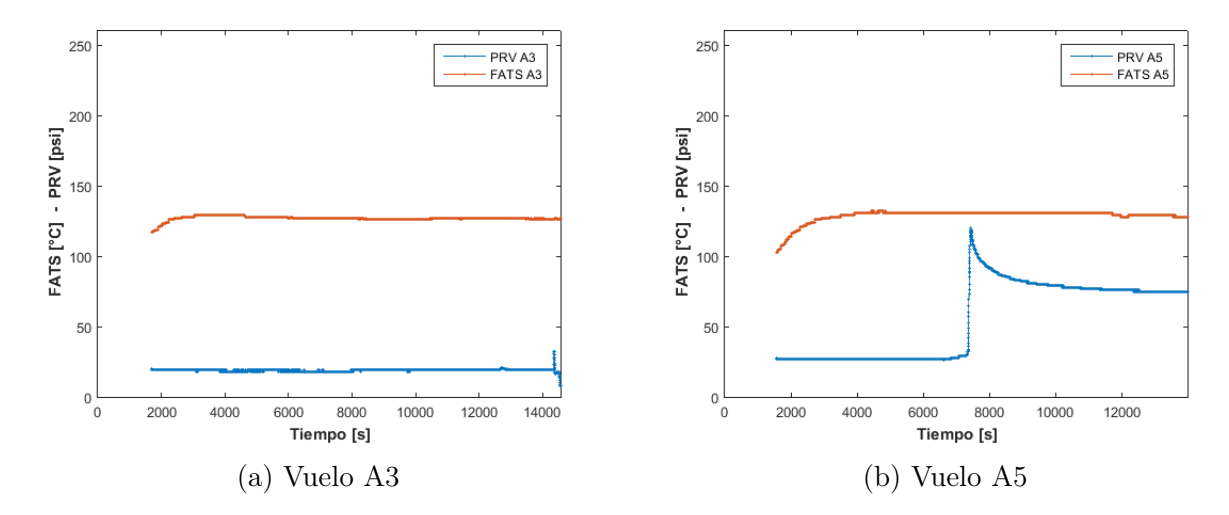

<span id="page-37-0"></span>Figura 4.5: Presión en PRV y temperatura en FATS para vuelos con deterioro durante Fase Crucero.

| N  | PRV      | FATS     |
|----|----------|----------|
| 1  | -1,67    | -1,02    |
| 2  | $-0,66$  | $-0,86$  |
| 3  | 1,92     | $-0,89$  |
| 4  | 1,08     | $-0,89$  |
| 5  | 1,55     | $-0,89$  |
| 6  | 0,92     | -0,89    |
| 7  | 4,25     | -0,89    |
| 8  | 0,02     | $0,\!78$ |
| 9  | 0,02     | $0,\!78$ |
| 10 | $1{,}50$ | 1,07     |

Tabla 4.8: Vectores Soporte obtenidos para Grupo A.

Fuente: Elaborado por el autor en base a datos de la empresa.

<span id="page-37-1"></span>Tabla 4.9: Parámetros obtenidos para el SVM correspondiente al Grupo A.

|             |            | 1.5         |
|-------------|------------|-------------|
| <b>Bias</b> |            | 0,41        |
|             | <b>PRV</b> | <b>FATS</b> |
| Data shift  | $-39,55$   | $-158,24$   |
| Data scale  | 0.05       | 0,03        |

Fuente: Elaborado por el autor en base a datos de la empresa.

<span id="page-38-0"></span>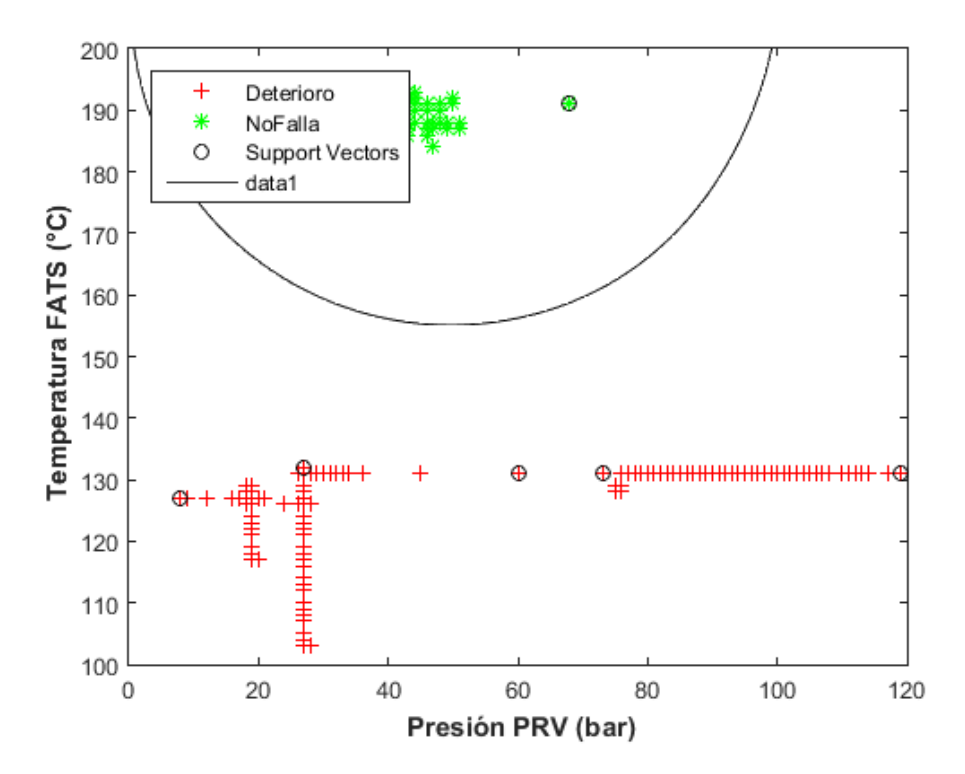

Figura 4.6: Curva resultante del SVM entrenado con el 70 % de los datos en Fase Crucero del Grupo A. En color rojo se muestran los datos de los vuelos considerados como Deteriorados, mientras que en color verde se ilustran aquellos datos de vuelos seleccionados como Operacionales.

#### <span id="page-39-0"></span>4.2.2. Grupo B

Al igual que en el Grupo A, se seleccionan los vuelos de acuerdo los pasos planteados anteriormente. En este caso, de acuerdo a los datos entregados por al empresa, se encuentran cinco vuelos, los cuales consisten en dos vuelos operacionales, dos vuelos en deterioro y uno en falla.

<span id="page-39-1"></span>En la Figura [\(4.7\)](#page-39-1) se ilustra el comportamiento de las variables medidas para la presión y temperatura en el Vuelo B2, el cual presenta falla durante la operación de la aeronave.

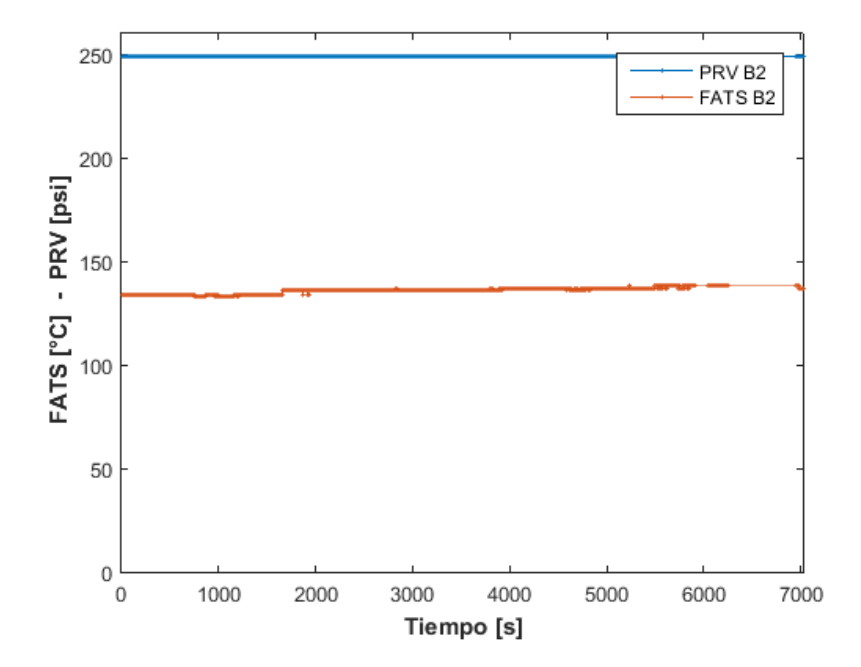

Figura 4.7: Presión en PRV y temperatura en FATS para Vuelo B2 en Fase Crucero. Fuente: Elaborado por el autor en base a datos de la empresa.

Lo anterior se realiza también para los Vuelos B1 y B4 que se encuentran en estado operacional, y los Vuelos B3 y B5 que presentan deterioro, a través de las Figuras [\(4.8\)](#page-40-1) y [\(4.9\)](#page-40-2) respectivamente.

Así, se obtienen los datos para las variables PRV y FATS de cada vuelo en su Fase Crucero. Se entrena el SVM utilizando el 70 % de estos, correspondientes a 64.581 entradas, los cuales dan como resultado 56 Vectores Soporte [4](#page-39-2) , junto con los parámetros mostrados en la Tabla  $(4.10).$  $(4.10).$ 

La curva de decisión óptima de acuerdo al algoritmo de SVM se ilustra en la Figura [\(4.10\)](#page-41-0), en donde se clasifica en color rojo aquellos puntos provenientes de los vuelos con deterioro, mientras que en color verde se muestran los datos de vuelos operacionales. Por otro lado, al clasificar el 30 % de los datos restantes a través del SVM, se obtiene un 100 % de clasificación exitosa al ser comparada con las clases originales asignadas.

<span id="page-39-2"></span><sup>4</sup>En esta caso no se presentan los vectores, dado al gran número de estos.

<span id="page-40-1"></span>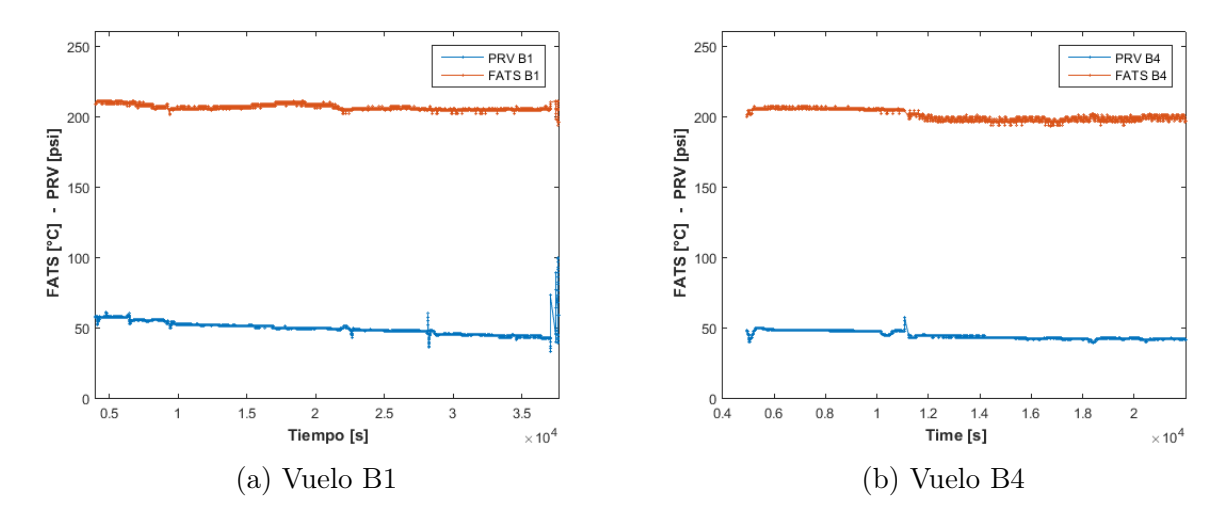

Figura 4.8: Presión en PRV y temperatura en FATS para Vuelos operacionales durante Fase Crucero.

Fuente: Elaborado por el autor en base a datos de la empresa.

<span id="page-40-2"></span>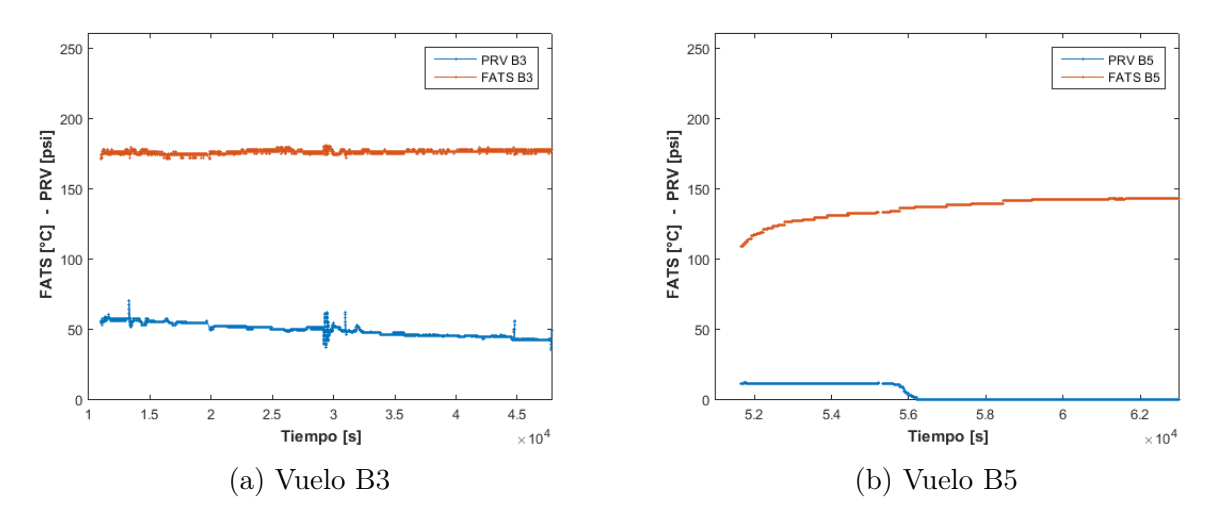

Figura 4.9: Presión en PRV y temperatura en FATS para vuelos con deterioro durante Fase Crucero.

<span id="page-40-0"></span>Tabla 4.10: Parámetros obtenidos para el SVM correspondiente al Grupo B.

|             |            | 1,5         |
|-------------|------------|-------------|
| <b>Bias</b> |            | $-0,45$     |
|             | <b>PRV</b> | <b>FATS</b> |
| Data shift  | $-37,40$   | $-175,16$   |
| Data scale  | 0,05       | 0.02        |

<span id="page-41-0"></span>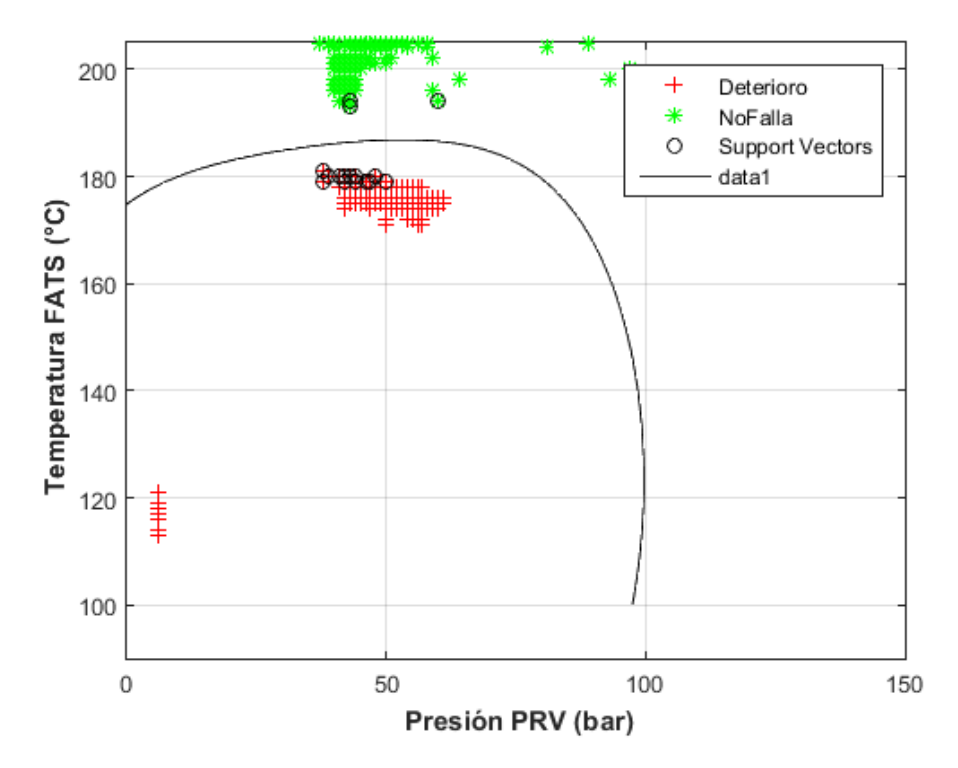

Figura 4.10: Curva resultante del SVM entrenado con el 70 % de los datos en Fase Crucero del Grupo B. En color rojo se muestran los datos de los vuelos considerados como Deteriorados, mientras que en color verde se ilustran aquellos datos de vuelos seleccionados como Operacionales.

#### <span id="page-42-0"></span>4.2.3. Grupos A y B

Teniendo en cuenta que los análisis independientes realizados para los Grupos A y B arrojan resultados distintos, se entrena una SVM que utilice el 70 % de los datos en Fase Crucero de todos los vuelos escogidos para ambos grupos, buscando así encontrar una curva de decisión que sea más representativa del estado de salud de la PRV en comparación a los dos casos ya estudiados.

Se entrena así una SVM que utiliza un total de 90.487 datos, el cual arroja como resultado un total de 309 Vectores Soporte, los cuales son ajustados de acuerdo a los parámetros mostrados en la Tabla [\(4.11\)](#page-42-1). La curva de decisión, junto con los datos utilizados para su obtención se muestra en la Figura [\(4.11\)](#page-43-0), representando en color rojo aquellos datos de vuelos deteriorados, mientras que en color verde se ilustran los datos para vuelos operacionales.

|             |            | 1.5         |
|-------------|------------|-------------|
| <b>Bias</b> |            | $-0.45$     |
|             | <b>PRV</b> | <b>FATS</b> |
| Data shift  | $-39,56$   | $-158,24$   |
| Data scale  | 0.05       | 0.03        |

<span id="page-42-1"></span>Tabla 4.11: Parámetros obtenidos para el SVM de los Grupos A y B.

Con tal de validar el resultado, se realiza una clasificación utilizando el modelo del SVM, con el 30 % de los datos que no fueron utilizados en el entrenamiento, obteniendo un 99,97 % de clasificación exitosa, en donde el pequeño error se asocia al solapamiento de las clases cerca de la curva de decisión.

Hasta aquí solo se han tomado en cuenta los datos entregados por los vuelos operacionales y en deterioro, dejando de lado los datos que entregan los vuelos en falla. Esto, pues el objetivo buscado es detectar deterioro en la PRV del sistema neumático, por lo que los datos provenientes de vuelos en falla no aportan a la clasificación de dos clases presentada anteriormente. Sin embargo, es posible realizar un entrenamiento de SVM con tres clases, realizando entrenamientos independientes y comparando cada clase con las otras dos restantes, pudiendo así ilustrar gráficamente zonas de decisión de acuerdo a todos los datos escogidos para el estudio.

Se ilustra así en la Figura [\(4.12\)](#page-44-0) las zonas de decisión obtenidas para la clasificación de 3 clases, en donde el resultado se detalla como sigue:

- Color Verde: Zona de vuelos operacional.
- Color Naranja: Zona de vuelos en deterioro.
- Color Rojo: Zona de vuelos en falla.

Fuente: Elaborado por el autor en base a datos de la empresa.

<span id="page-43-0"></span>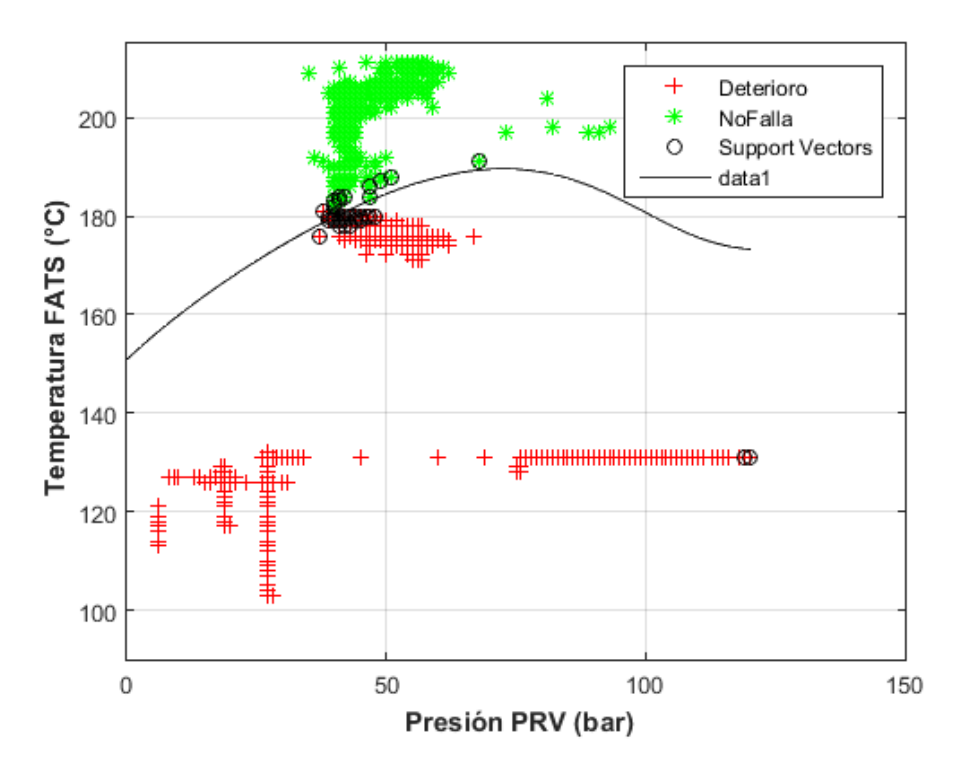

Figura 4.11: Curva resultante del SVM entrenado con el 70 % de los datos en Fase Crucero de los Grupos A y B. En color rojo se muestran los datos de los vuelos considerados como Deteriorados, mientras que en color verde se ilustran aquellos datos de vuelos seleccionados como Operacionales.

<span id="page-44-0"></span>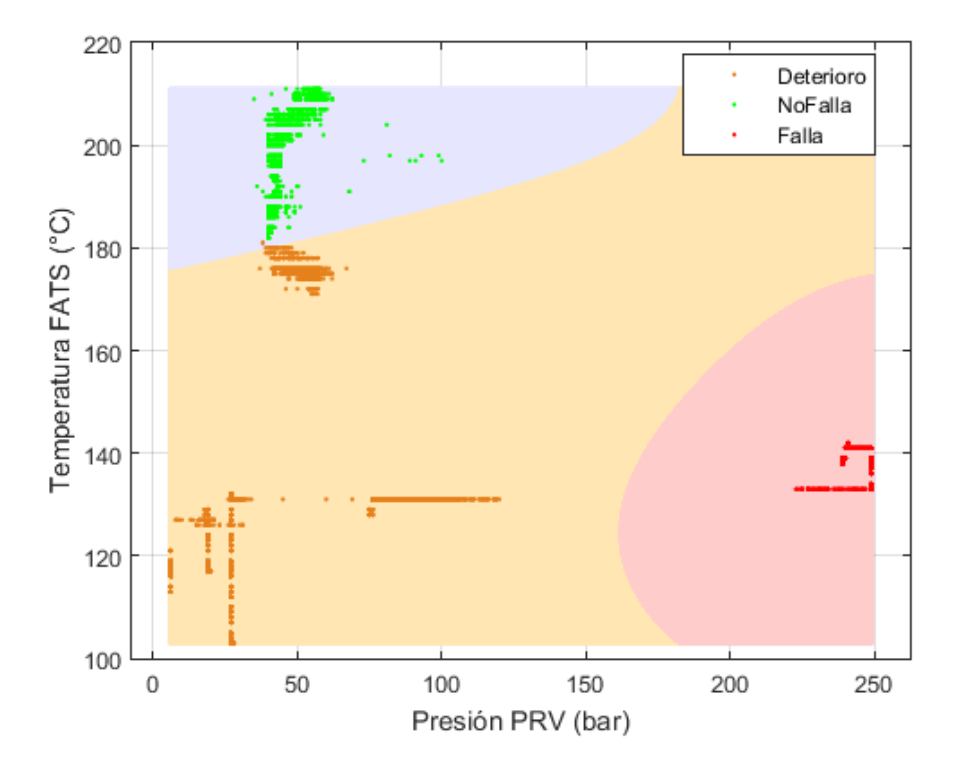

Figura 4.12: Zonas resultantes del SVM entrenado con los datos en Fase Crucero de todos los vuelos seleccionados para los Grupo A y B. En color rojo se ilustra la zona para aquellos vuelos seleccionados en Falla, en color verde se muestra la zona para vuelos seleccionados como Operacionales, mientras que en color naranja se observa la zona para vuelos seleccionados como Deteriorados.

## <span id="page-45-0"></span>Capítulo 5

## Discusión y Análisis

De acuerdo a las Figuras [\(4.3\)](#page-36-0), [\(4.8a\)](#page-40-1) y [\(4.8b\)](#page-40-1); es fácil notar que los valores de temperatura y presión para los vuelos cuya PRV se encuentre en estado normal de operación (sin fallas o deterioro perceptible), poseen una baja fluctuación en el tiempo y se mantienen dentro de lo esperado por el sistema de control. Es decir, su presión de operación se mantiene por debajo de los 97 (psig) y la temperatura a la salida del enfriador es cercana a 204 (°C). Esto indica que el criterio de selección para los vuelos sin falla ni deterioro es correcto, y el resultado obtenido coincide con el funcionamiento normal esperado por la PRV.

Por otro lado, las Figuras [\(4.5a\)](#page-37-2), [\(4.5b\)](#page-37-2), [\(4.9a\)](#page-40-2) y [\(4.9b\)](#page-40-2), correspondientes a los vuelos en los que se considera una válvula PRV en Deterioro, no solo muestran una mayor fluctuación de los valores tomados por las dos variables principales en el tiempo, sino que también se observa una importante disminución de la temperatura a la salida del enfriador, escapándose de los rangos ideales de operación. Aquí, se debe destacar que el sistema BITE no indica falla, aún siendo que la temperatura de operación está muy por debajo del ideal. Es posible asociar la baja de temperatura mostrada en estos vuelos con una apertura excesiva de la válvula FANV, la cual está encargada de regular el flujo secundario de enfriamiento que circula por el enfriador. En otras palabras, si bien el sistema de control no declara una falla en el sistema, este sí percibe un mal funcionamiento de la válvula PRV, abriendo la válvula FANV en forma preventiva de seguridad.

En el caso de los vuelos que presentan falla, de acuerdo a las Figuras [\(4.4a\)](#page-36-1), [\(4.4b\)](#page-36-1) y [\(4.7\)](#page-39-1), es claro que se presenta un aumento desmedido de la presión, llegando a valores por sobre los 250 (psig) y por ende muy por sobre los 105 (psig) máximo permitidos, además de una temperatura por debajo de los  $204\,^{\circ}\mathrm{C}$ , similar a lo que ocurre con aquellos vuelos que presentan deterioro.

Tal como se puede apreciar de manera visual en las Figuras [\(4.6\)](#page-38-0) y [\(4.10\)](#page-41-0), la separación de las dos clases resulta exitosa, puesto a que no se observa solapamiento entre los datos considerados como Deteriorados y Operacionales para los entrenamientos de los Grupos por separado, mientras que en la clasificación realizada con todos los datos de ambos grupos se observa una solape menor cercano a la curva de decisión, tal como se muestra en la Figura [\(4.11\)](#page-43-0). Lo anterior se refleja matemáticamente en la obtención de las curvas de decisión a través de SVM, el cual entrega una clasificación exitosa por sobre un 99,9 % para los tres casos estudiados al utilizar el 30 % de los datos excluidos del entrenamiento, además de un total de 309 Vectores Soporte, los cuales representan un porcentaje menor al 0.01 % de los datos utilizados en el entrenamiento.

Se puede observar en las Figuras [\(4.6\)](#page-38-0) y [\(4.10\)](#page-41-0), que el entrenamiento de la SVM a partir de los grupos, A y B respectivamente, arrojan curvas de decisión distintas. Lo anterior se debe al aumento en la temperatura de operación encontrada en los vuelos deteriorados del Grupo B, la cual es más alta que en los del Grupo A, pero que sin embargo sigue estando lejos del valor ideal de operación  $(204^{\circ}C)$ . Por otro lado, de acuerdo a los valores obtenidos para los vuelos considerados operacionales, se sigue obteniendo un rango de operación similar tanto para la temperatura como para la presión. Sin embargo, se observan pequeños aumentos en los valores de esta última, pero siempre dentro de los rangos permitidos por el sistema de control. En otras palabras, la diferencia entre las curvas de decisión de un grupo a otro, viene dada por los valores tomados por las variables en los vuelos deteriorados.

La diferencia de los resultados mencionados anteriormente puede ser asociada a diferentes motivos, en donde la distinción más evidente es el cambio de las rutas de los aviones, tanto en su extensión como las condiciones climatológicas, así como también el hecho de que en el Grupo A solo se tenga la operación de una aeronave, mientras que en el Grupo B se cuenta con cuatro aviones distintos. Por otro lado, tal como la mayoría de los componentes en ingeniería, la válvula PRV debe presentar distintos modos de falla, los cuales en su deterioro afectan de manera distinta los desempeños que esta tenga durante la operación en vuelo, por lo que los parámetros medidos pueden variar considerablemente según el tipo de deterioro que esté sufriendo la válvula.

En la Figura [\(4.12\)](#page-44-0), correspondiente a la separación de las tres clases utilizando los diez vuelos seleccionados de ambos Grupos, se observa que los límites de las zonas encontrados por el entrenamiento de la SVM se ajustan alrededor de la "NoFalla" de acuerdo a los rangos permitidos por el sistema de control. Este resultado es notable, puesto a que en el entrenamiento no se establecen los límites posibles para cada clase, sino que solo se ingresan los datos brutos entregados por el sistema de control del sistema neumático.

## <span id="page-47-0"></span>Capítulo 6

## Conclusiones y Comentarios

De acuerdo al análisis de los resultados obtenidos, es posible desglosar las siguientes conclusiones y comentarios.

### <span id="page-47-1"></span>6.1. Conclusiones

Gracias a la estructura de los datos entregados por el sistema BITE, junto a la flexibilidad que otorga el software MATLAB para la lectura de datos en formato "csv" y "xls", se logra obtener las variables relevantes para el diagnóstico de la PRV para cualquier archivo de los vuelos estudiados, entregando estas en un vector para su posterior utilización, junto a un gráfico que ilustra el comportamiento de dichas variables en el tiempo.

Considerando que el sistema neumático detecta por sí mismo el mal funcionamiento de los distintos componentes que lo conforman, tomando acciones pertinentes en caso de que esto ocurra, no tiene sentido detectar fallas con los datos entregados después de un vuelo, ya que esto no tendría utilidad alguna. Teniendo esto en cuenta, dado a que la mayoría de los datos entregados por el sistema BITE corresponden a señales de detección de fallas o señales relacionadas a ellas, las variables que se pueden relacionar con el correcto funcionamiento de la válvula son aquellas que son continuas en el tiempo. Debido a que estas pueden tomar diversos valores según el estado de operación en que se encuentre la válvula, así como la fase del vuelo en que se encuentre la aeronave, es posible utilizar técnicas de Support Vector Machine para clasificación, buscando identificar tres estados posibles para la válvula: Deteriorada, en Falla, Operacional.

Se determina que las variables más importantes a la hora de diagnosticar o estudiar la PRV son aquellas que dependan directamente del funcionamiento de esta. Así, para la construcción del modelo de diagnóstico de la PRV, se escogen como variables de entrada al SVM la presión medida a la salida de esta válvula, junto con la temperatura medida a la salida del enfriador ubicado aguas abajo de la PRV. Estas variables son continuas en el tiempo, en el sentido que son medidas y guardadas por el sistema de control cada un segundo de operación, entregando así información crucial sobre el funcionamiento que desempeña la válvula PRV durante todo un vuelo. Ahora, si bien se tiene información para todas las fases del vuelo, para el análisis de diagnostico solo se deben utilizar aquellos datos medidos durante la Fase Crucero, puesto a que es aquí donde se lleva a cabo el principal rol de la válvula.

Utilizando un total de 90.487 datos, correspondientes al 70 % de los datos en Fase Crucero obtenidos de los vuelos disponibles para los Grupos A y B, se logra desarrollar un modelo para el diagnóstico de estado de la PRV a través de SVM, entrenada con un Kernel Gaussiano normalizado, y utilizando parámetros  $\sigma = 1, 5$  $\sigma = 1, 5$  $\sigma = 1, 5$ , ajuste  $[-39.56 -158.24]^1$  y de escala [0.05 0.03]. El resultado obtenido está dado por un total de 309 Vectores Soporte, los cuales definen una función de decisión:

$$
D(\mathbf{X}) = sign(\sum_{i=1}^{l} y_i \alpha_i K(\mathbf{x_i}, \mathbf{X}) + b)
$$

en donde se recuerda que la función K corresponde al Kernel y  $x_i$  son los Vectores Soporte. El signo que arroje la función  $D(X)$  al evaluar un vector  $X = [PRV FATS]$ , indicará si la válvula se encuentra en estado operacional o en deterioro, entregando valores negativos y positivos respectivamente. Considerando que el planteamiento de esta función depende de los Vectores Soporte, se entrega a la empresa como resultado final una plantilla "Excel" conteniendo la función de decisión  $D(X)$ , en la cual al evaluar el 30% de los datos restantes se obtiene una clasificación exitosa del 99,97 % de los datos.

Finalmente, queda concluir que los resultados obtenidos son sólidos, obteniéndose un modelo de diagnóstico del estado de salud de la válvula PRV, el cual posee una tasa de error de clasificación menor al 0.1 %, mostrando que existe una clara separación entre los valores de operación normales y en deterioro de la válvula, además de entregar una curva de decisión representada tanto gráfica como matemáticamente.

### <span id="page-48-0"></span>6.2. Comentarios

El modelo final obtenido es satisfactorio, mostrando claras tendencias en los valores que toman la presión de la PRV y temperatura en FATS, según las tres clases definidas para el problema: Operacional, Deteriorado y en Falla. Ahora, si bien el, modelo puede estar sesgado por la poca cantidad de datos disponibles y utilizados; el hecho de encontrar la misma tendencia para los dos grupos de vuelos estudiados indica una buena resolución del problema, la cual puede ir ajustándose a medida que se dispongan de más datos, así como también al estudiar el efecto de otras componentes sobre el sistema.

De acuerdo a lo anterior, una de las posibles continuaciones de este trabajo puede ser analizar el efecto que tienen el resto de los componentes del sistema sobre la válvula PRV. Por ejemplo, si bien es claro que la válvula HPSOV no regula ni la presión ni temperatura del aire de entrada, el estado de esta puede ser fundamental para dar un mayor ajuste al modelo de diagnóstico realizado en este trabajo. Del mismo modo, se puede analizar el efecto que tiene la operación de la PRV sobre el resto de los componentes.

<span id="page-48-1"></span><sup>1</sup>Considerado como un vector [PRV FATS].

Asimismo, la diferencia de los resultados obtenidos entre el Grupo A y B, sugiere que algunas condiciones de vuelo (clima y distancia por ejemplo) pueden tener un efecto sobre el funcionamiento de la válvula PRV. Esto da paso a estudiar el problema a través de, por ejemplo, Unsupervised Machine Learning, formando clusters de acuerdo a las rutas y las flotas de aviones disponibles, considerando así una posible aceleración de la degradación para ciertas configuraciones de vuelo.

## Bibliografía

- <span id="page-50-0"></span>[1] S. Xu and J. Wang, "A fast incremental extreme learning machine algorithm for data streams classification," Expert Systems with Applications, vol. 65, pp. 332–344, 2016.
- <span id="page-50-2"></span><span id="page-50-1"></span>[2] K. Chu and C. Poirier, "Machine learning documentation initiative," 2015.
- [3] C. E. Ebeling, An introduction to reliability and maintainability engineering. Tata McGraw-Hill Education, 2004.
- <span id="page-50-3"></span>[4] S. Maldonado, R. Weber, and J. Basak, "Simultaneous feature selection and classification using kernel-penalized support vector machines," Information Sciences, vol. 181, no. 1, pp. 115–128, 2011.
- <span id="page-50-4"></span>[5] M. Paladinez, J. Fernando, and W. F. Sánchez Poma, "Diseño y construcción de un motor stirling tipo beta didáctico de 100w de potencia accionado con glp con fines de observación y análisis para aeirnnr de la unl, en la carrera de ingeniería electromecánica.," B.S. thesis, 2016.
- <span id="page-50-6"></span><span id="page-50-5"></span>[6] B. 767-300, PNEUMATIC ATA 36 Training Manual.
- [7] S. B. Kotsiantis, I. Zaharakis, and P. Pintelas, "Supervised machine learning: A review of classification techniques," 2007.
- <span id="page-50-7"></span>[8] H. Girma, "A tutorial on support vector machine," Center of expermental mechanichs University of Ljubljana, 2009.
- <span id="page-50-9"></span><span id="page-50-8"></span>[9] L. Wang, "Support vector machines: theory and applications," vol. 177, 2005.
- [10] D. Bertsimas and J. N. Tsitsiklis, Introduction to linear optimization, vol. 6. Athena Scientific Belmont, MA, 1997.
- <span id="page-50-10"></span>[11] C. Campbell and Y. Ying, "Learning with support vector machines," Synthesis lectures on artificial intelligence and machine learning, vol. 5, no. 1, pp. 1–95, 2011.

## <span id="page-51-0"></span>Anexo A

## Códigos en Matlab

### <span id="page-51-1"></span>A.1. Obtención de datos

```
1 function [x, y] = VueloD()2 % Importar datos PRV y FATS del archivo Excel
  \lceil \tilde{\ } , \tilde{\ } , \tilde{\ } , \text{ raw} \rceil = \text{xlsread('Archivo.xlsx', 'Hoja', 'Celdas')};4 raw ( cell fun (\mathbb{Q}(x)) "isempty (x) & is numeric (x) & is nan (x), raw ) = \{\cdot, \cdot\};
  % Reemplazar celdas no numericas por NaN
6 R = cellfun (\mathbb{Q}(x)) isnumeric (x) & \mathbb{Z} islogical (x), raw \gamma; raw (R) = \{NaN\};
7 % Crear variable que contenga datos y asignarlo a vectores
   data = reshape([raw\{:\}], size(raw));9 \text{ PRV\_LH\_P} = \text{data}(:,1); \text{ PRV\_RH\_P} = \text{data}(:,2);10 FATS LH T = data(:, 3); FATS_RH_T = data (:, 4);
11
12 % Importar datos Fase Crucero del archivo Excel
\begin{bmatrix} \tilde{z} \\ 0 \end{bmatrix}, \tilde{z}, \tilde{z}, \tilde{z} aw \tilde{z} = xlsread ('Archivo . xlsx', 'Hoja', 'Celdas');
14 raw ( cell fun (\mathbb{Q}(x) \tilde{\phantom{a}}) raw \text{isympty}(x) & is numeric (x) & is nan (x), raw ) = \{\tilde{\phantom{a}}\};
_{15} cell V ectors = raw (:,1);16 % Crear variable que contenga datos y asignarlo a vectores
_{17} FLIGHT PHASE1 = cell V e c t or s (:, 1);
18 Cruise = strmatch ('CRUISE', FLIGHT PHASE1);
19 % Extraer datos de PRV y FATS que estan en Fase Crucero
20 for i = 1: length (Cruise)
21 B(i,:) = [PRV LH P(Cruise(i)) FATS LH T( Cruise (i) ) ];
22 end
23 \quad t = 1;24 for i = 1: length (B)25 if B(i, 1) > 0 & B(i, 2) > 026 A(t, :)=[PRV LH P( i ) FATS LH T( i ) ];
27 \qquad \qquad \text{Cruise1 (t)} = \text{Cruise(i)};28 y(t)=cellstr('Clase'); % Vector que define la clase
t=t+1;
30 end
31 end
```
- 32 % A signar como salida matriz con datos PRV y FATS ordenados al azar para eliminar sesgo
- 33  $x= A(randperm(\text{length}(y))$  ,:);
- <sup>34</sup> y=y ' ; <sup>35</sup> end

## <span id="page-53-0"></span>A.2. SVM 2 Clases

```
1 function y = SWM2(X, Y)
```
2 % Esta funcion crea una SVM para clasificacion binaria junto a su grafico respectivo

```
3 figure
```
4  $symStruct = symtrain(X, Y, 'ShowPlot', true, 'kernel_function', 'rbf', '$  $rbf\_sigma'$ ,  $1.5$ );

```
\mathbf{s} x label ( 'P resion PRV (bar)');
```

```
6 y label ('Temperatura FATS (C)');
```

```
7 legend ('Location', 'Northeast')
```

```
k=[0 150 90 215];
```

```
9 \quad \text{axis} (k)
```

```
10 grid on
```

```
11
```

```
12 % Variable de salida corresponde a los parametros del SVM
```
<sup>13</sup> y=svmStruct ;

```
14
```

```
15 end
```
## <span id="page-54-0"></span>A.3. SVM 3 Clases

```
1 function y = SWM3(X, Y)2 % Esta funcion clasifica 3 clases distintas con SVM
3 % Numero de clases
4 SVMModels = c e l (3,1);
  classes = unique(Y);6 \text{rng}(1);
7
8 % Clasificacion binaria entre todas las clases
\text{for } j = 1 \text{:} \text{numel}(\text{classes});10 indx = strcmp (Y, classes (j)); % Crea una clase binaria para cada
            c l a s i f i c a d o r
11 SVMModels\{j\} = fit cs vm (X, \text{ind}x, \text{'ClassNames'}, \{\text{false} \text{ true}\}\, 'Standardize
            ', true, 'KernelFunction', 'rbf', 'BoxConstraint', 1);
12 end
13
_{14} d = 0.02;
15 \left[ x1Grid, x2Grid \right] = meshgrid(min(X(:,1)) : d:max(X(:,1)) , min(X(:,2)) : d:max(z(:,2)) )X(:, 2) ) );_{16} xGrid = [x1Grid(:), x2Grid(:)];
N = size(xGrid, 1);18 Scores = zeros (N, numel (classes));
19
20 for j = 1: numel(classes);
21 [\tilde{\phantom{a}}, \text{score}] = \text{predict}(\text{SVMModels}\{\text{j}\}, \text{xGrid});\text{Scores}(:,j) = \text{score}(:,2); % Segunda columna contiene los scores de
            clase positiva
23 end
_{24} [ \tilde{\ }, maxScore] = max(Scores, [], 2);
25
26 % Crear grafico que muestre la separacion de clases
27 figure
a_{28} h(1:3) = gscatter (xGrid (:,1), xGrid (:,2), maxScore, [1.0 0.9 0.7 ; 1 0.8
       0.8;0.9 0.9 1 );
29 hold on
\mathbf{A}_{30} h( 4:6) = g s c atter (\mathbf{X}(:,1), \mathbf{X}(:,2), \mathbf{Y}, [0.9 \ 0.5 \ 0.1; 0 \ 1 \ 0; 1 \ 0)];
_{31} x label ( 'P resion PRV (bar)');
_{32} y label ('Temperatura FATS (C)');
33 grid on
34 hold off
35
36 end
```
## <span id="page-55-0"></span>A.4. Clasificación

```
1 function [X, y, t] = \min()\overline{2}e = cputime ;
4
5 % Obtener datos
6 | xb1, yb1|=Vuelo A1(); % Ok
\frac{7}{7} | xd1, yd1|=Vuelo A3(); % Det
 \{ \text{25} \mid \text{cm1}, \text{ym1} \} = \text{Vuelo} \quad \text{A2} ( ); % F ail
9 [xd2, yd2] = Vuelo A5(); % Det
_{10} [xm2, ym2]=Vuelo A4(); % F ail
11 [xb3, yb3] = Vuelo B1(); % Ok
12 \text{ [xd3,yd3]} = \text{Vuelo } B3() ; % Det_{13} [xm3, ym3]=Vuelo B2(); % F a il
_{14} [ xb4, yb4]=Vuelo B4 ( ) ; %OK
_{15} [ xd4 , yd4]=Vuelo B5 ( ) ; % Det
16
17 % Se entrena SVM de 2 clases utilizando el 70\% de los datos
_{18} bl=length (yb1); bl=ceil (0.7*b1);
19 d1=length (yd1); d1=ceil (0.7*d1);
20 d2=length (yd2); d2=ceil (0.7*d2);
21 b3=length (yb3); b3=ceil(0.7 * b3);
_{22} d3=length (yd3); d3=ceil (0.7*d3);
23 b4=length (yb4); b4=ceil (0.7 * b4);
24 d4=length (yd4); d4=ceil (0.7 * d4);
25
26 % Se crea vector de entrenamiento
27 \text{ Xt} = [x d 1 (1:d1, :); x d 2 (1:d2, :); x d 3 (1:d3, :); x d 4 (1:d4, :); x b 1 (1:b1, :); x b 3 (1:b3, :); x d 4 (1:d4, :); x b 1 (1:b1, :); x b 2 (1:b2, :); x d 3 (1:d3, :); x d 4 (1:d4, :); x b 1 (1:b1, :); x b 2 (1:b2, :); x d 3 (1:d3, :); x d 4 (1:d4, :); x b 1 (1:b1, :); x b 2 (1:b2, :); x d 3 (1:d3, :); x d 4 (1:d4, :); x, :) ; xb4 (1:b4, :) ;
\text{28} Yt=[yd1(1:d1,:); yd2(1:d2,:); yd3(1:d3,:); yd4(1:d4,:); yb1(1:b1,:); yb3(1:b3)
        , :) ; yb4 ( 1 : b4, : ) |;
29 % Entrenamiento del SVM
30 SVMStruct=SVM2(Xt, Yt) ;
31
32 \frac{90}{6} El 30% de los datos restantes se clasifican con el modelo para su
        validacion
33 \text{ Xc} = [xd1(d1:end,:); xd2(d2:end,:); xd3(d3:end,:); xd4(d4:end,:); xb1(b1:end), :); xb3(b3:end,:); xb4(b4:end,:);
34 \text{ Yc} = [\text{yd1}(d1: \text{end}, :); \text{yd2}(d2: \text{end}, :); \text{yd3}(d3: \text{end}, :); \text{yd4}(d4: \text{end}, :); \text{yb1}(b1: \text{end}, :);, : \rangle ; y b3 (b3 : end ; : ) ; y b4 (b4 : end ; : ) ;
35 Group = symclassify (SVMStruct, Xc);
36
37 % Se compara la clasificacion del modelo con los resultados reales
38 \text{ j}=0; % Contador de clasificacion exitosa
39 for i=1: length (Yc)40 if strmatch(Group(i), Yc(i)) = 141 j=j+1;42 end
43 end
```

```
44 % Se entrena SVM de 3 clases
45 X3=[xd1 ; xd2 ; xd3 ; xd4 ; xb1 ; xb3 ; xb4 ; xm1 ; xm2 ; xm3 ] ;
46 \text{ Y3} = [\text{yd1}; \text{yd2}; \text{yd3}; \text{yd4}; \text{yb1}; \text{yb3}; \text{yb4}; \text{ym1}; \text{ym2}; \text{ym3}];47 SVM3(X3 ,Y3) ;
48
49 % Funcion entrega modelo obtenido junto con su validacion, tiempo
        transcurrido y datos utilizados
50 y=100*j/length (Yc);
51 X=SVMStruct ;
52 t = [( cputime−e) (b1+d1+d2+b3+d3+b4+d4) ];53
54 end
```